### CS-184: Computer Graphics

Lecture #8: Shading

Prof. James O'Brien University of California, Berkeley

V2006-S-08-2.0

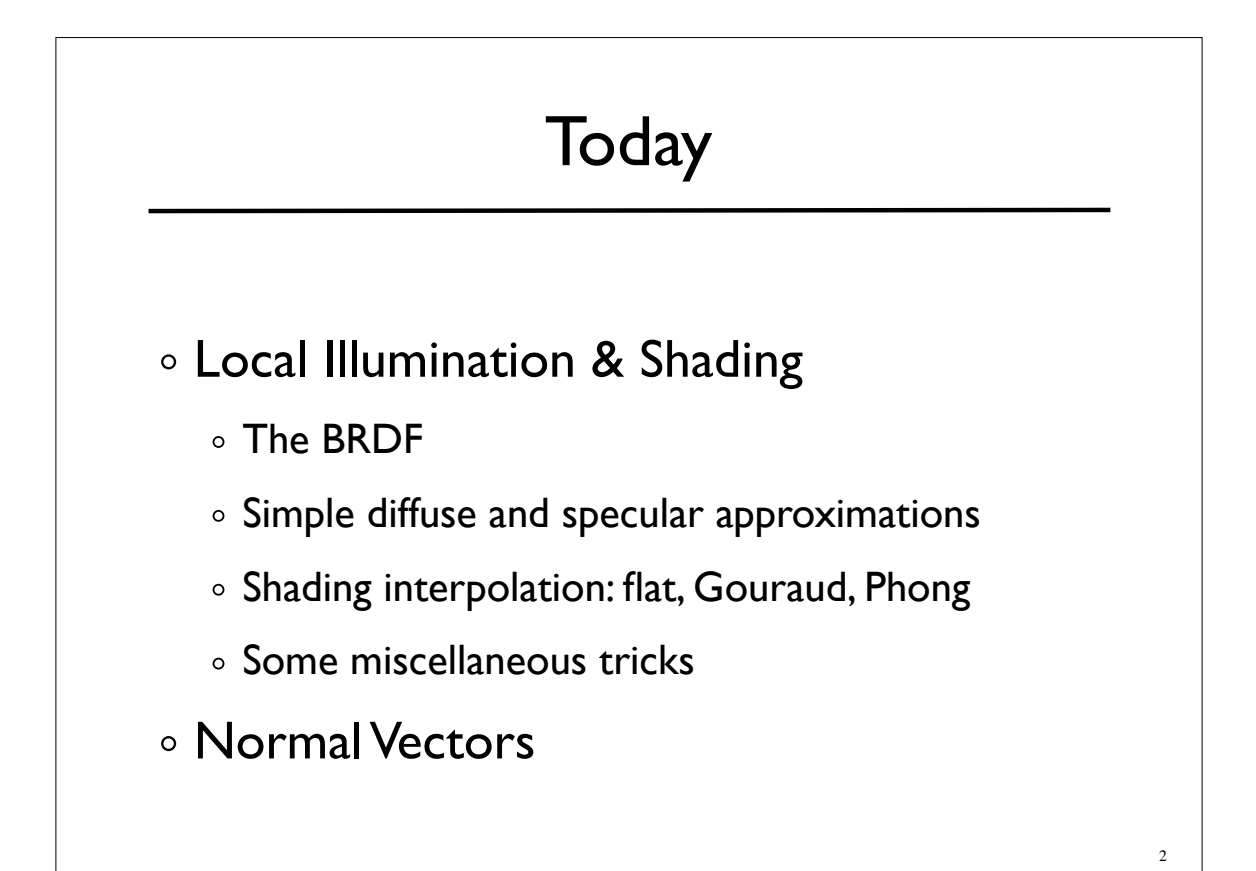

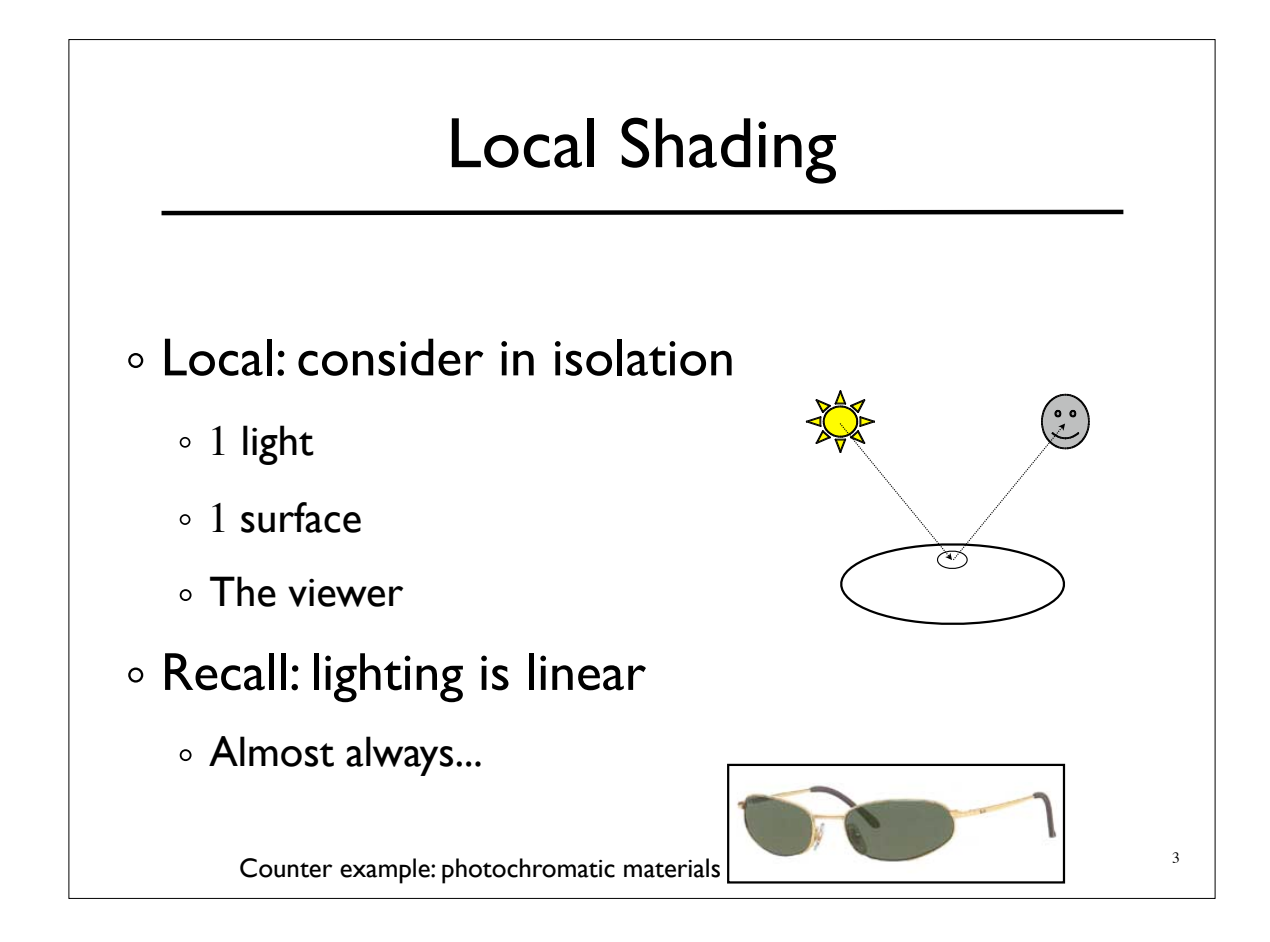

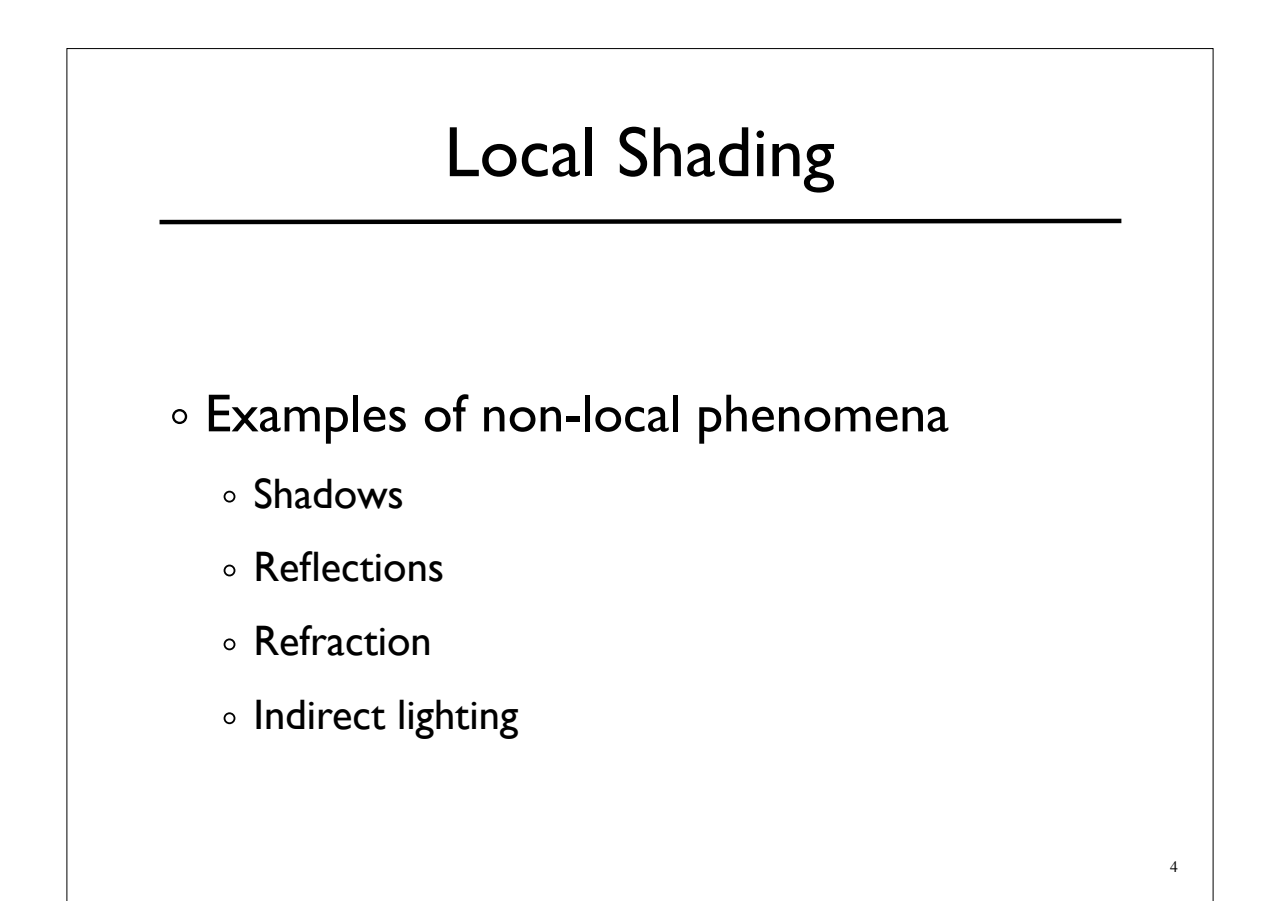

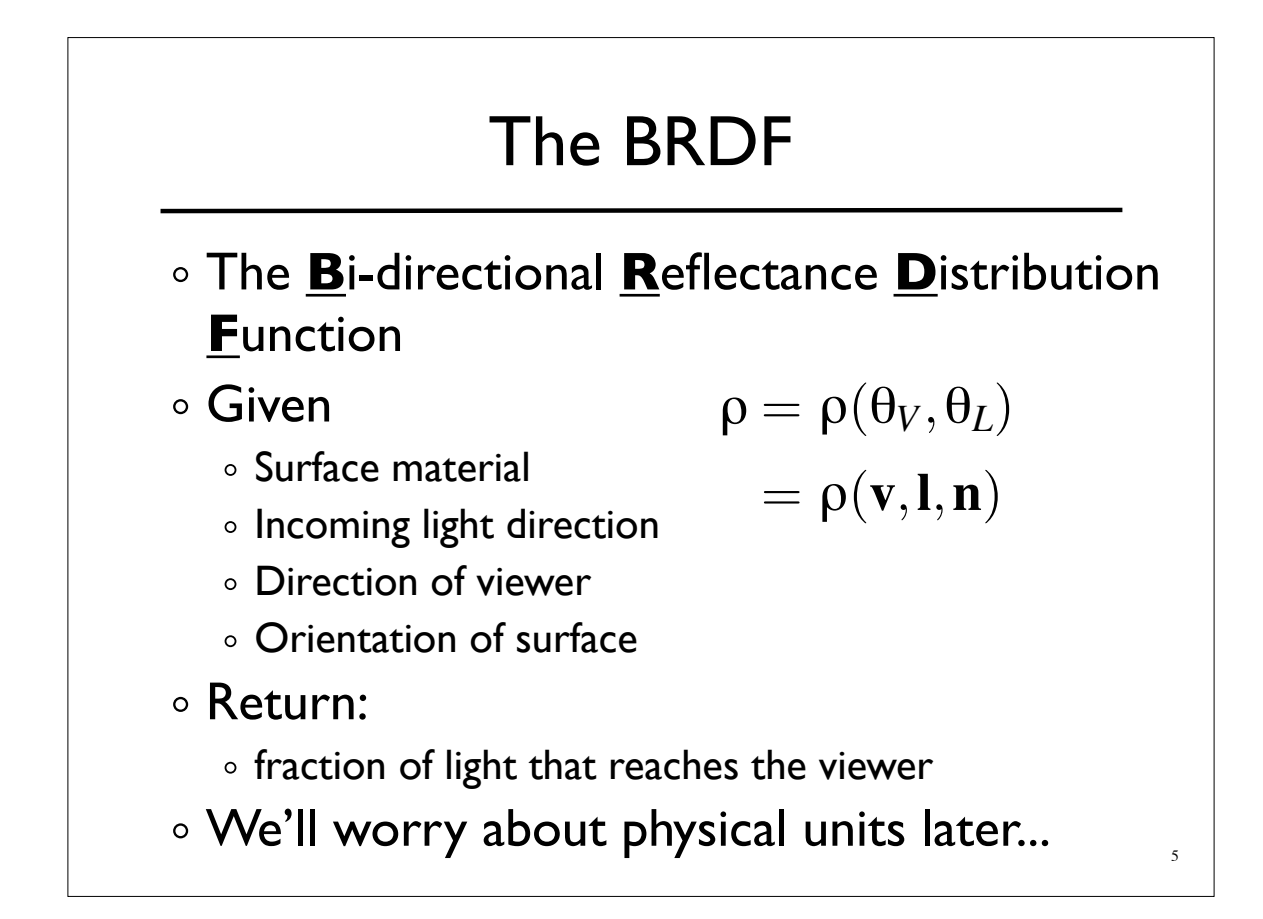

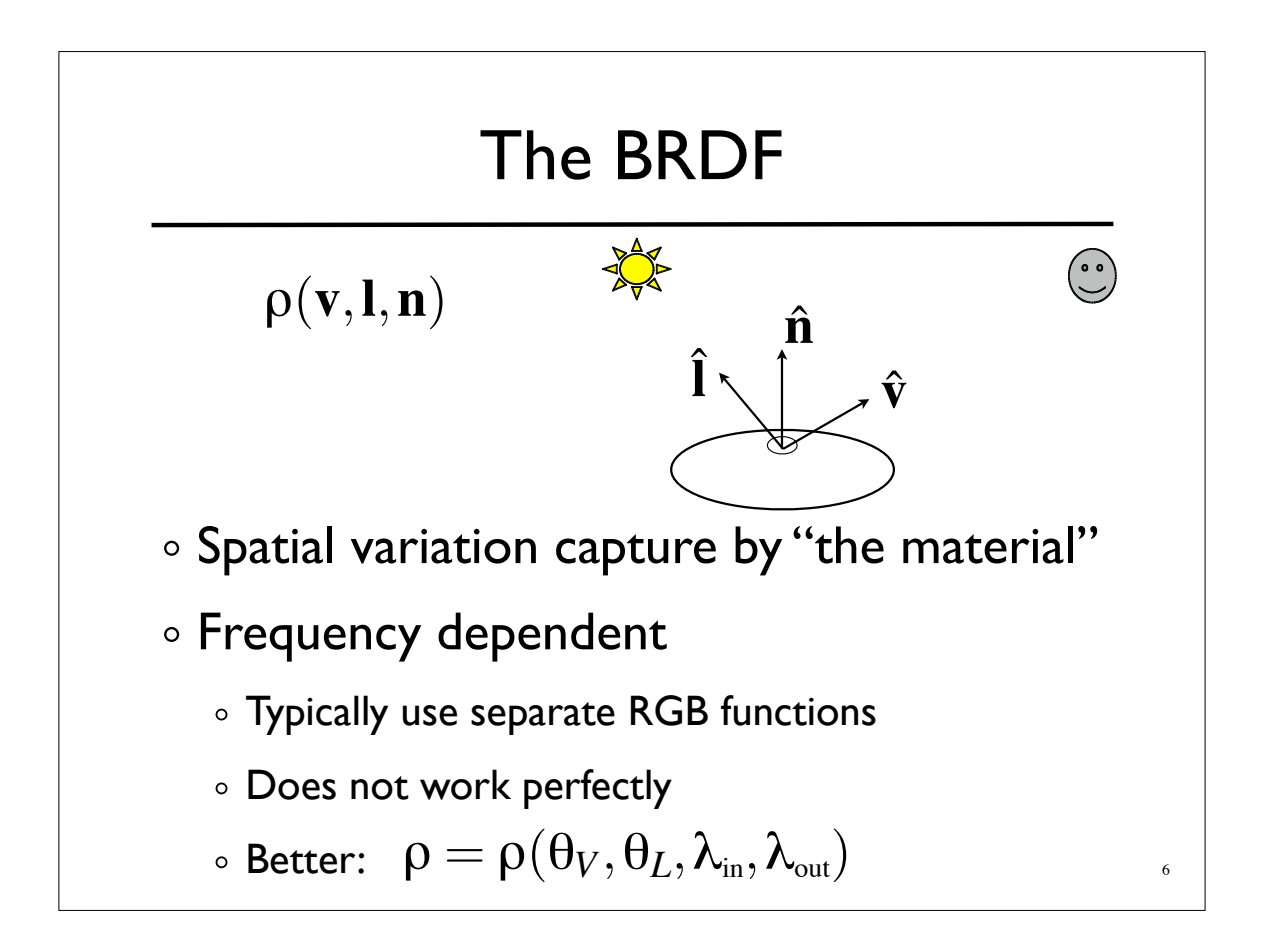

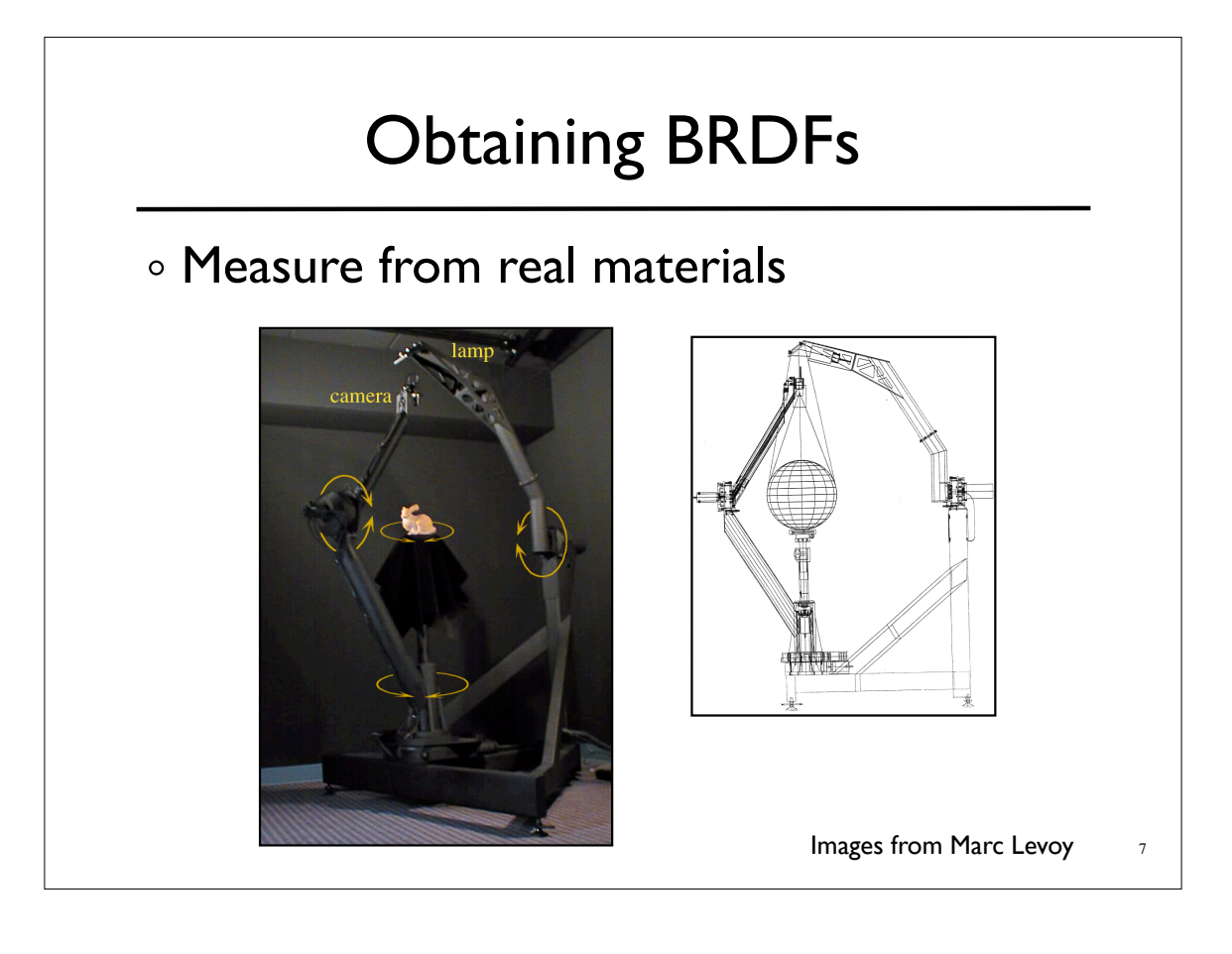

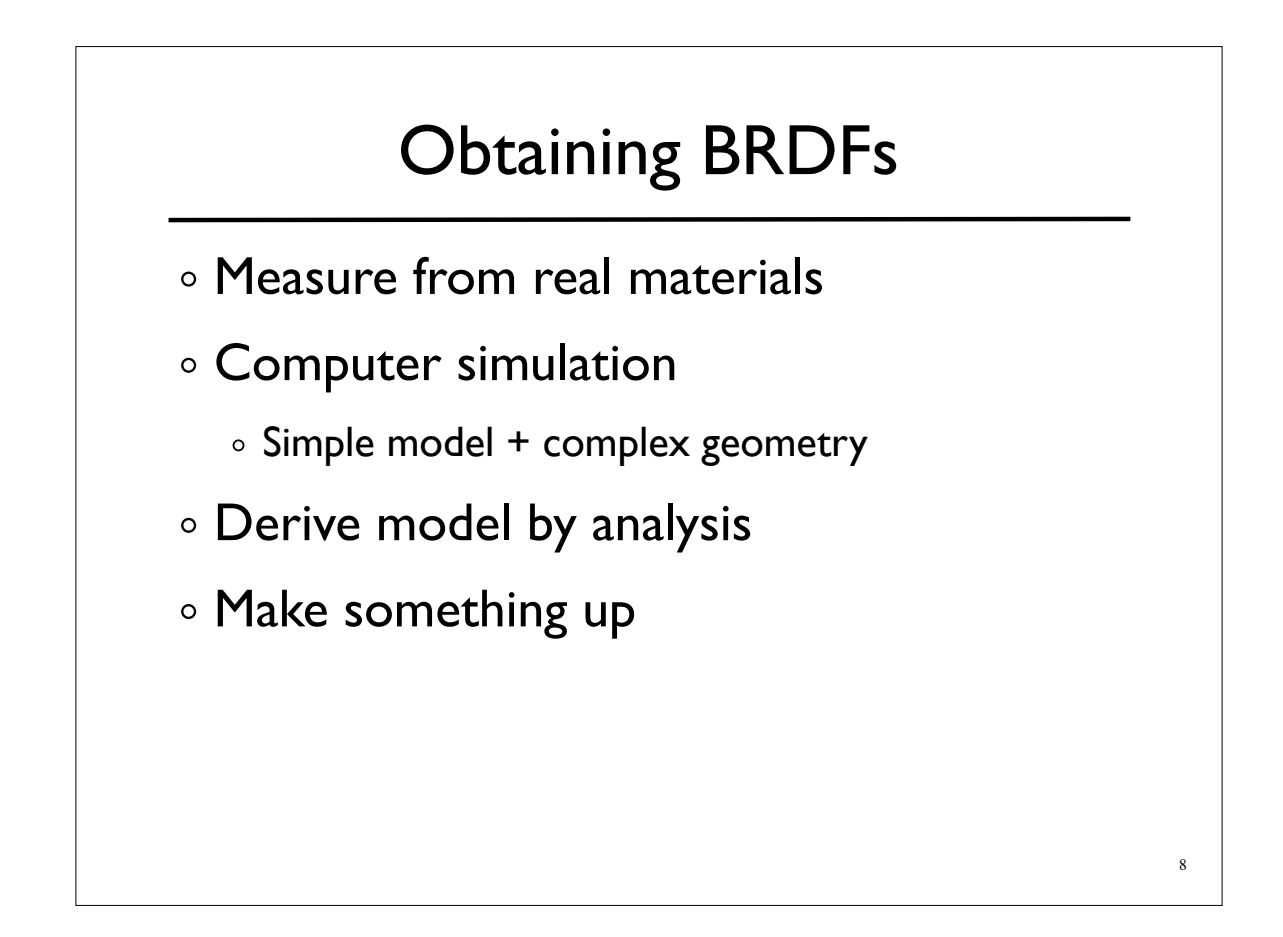

## Beyond BRDFs The BRDF model does not capture everything *e.g.* Subsurface scattering (BSSRDF) (ANNESS) **MINDIAN** Images from Jensen *et. al, SIGGRAPH 2001* 9

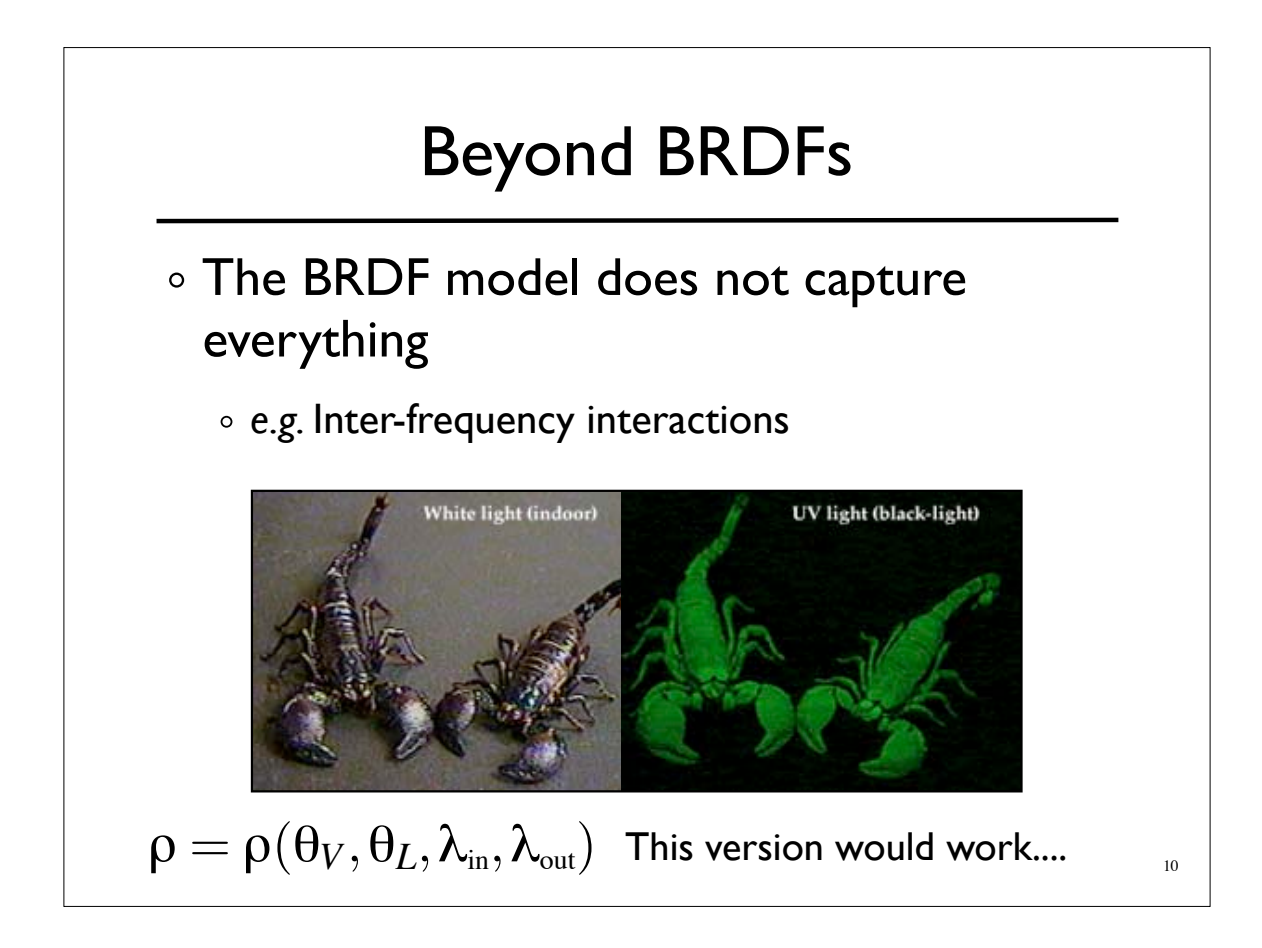

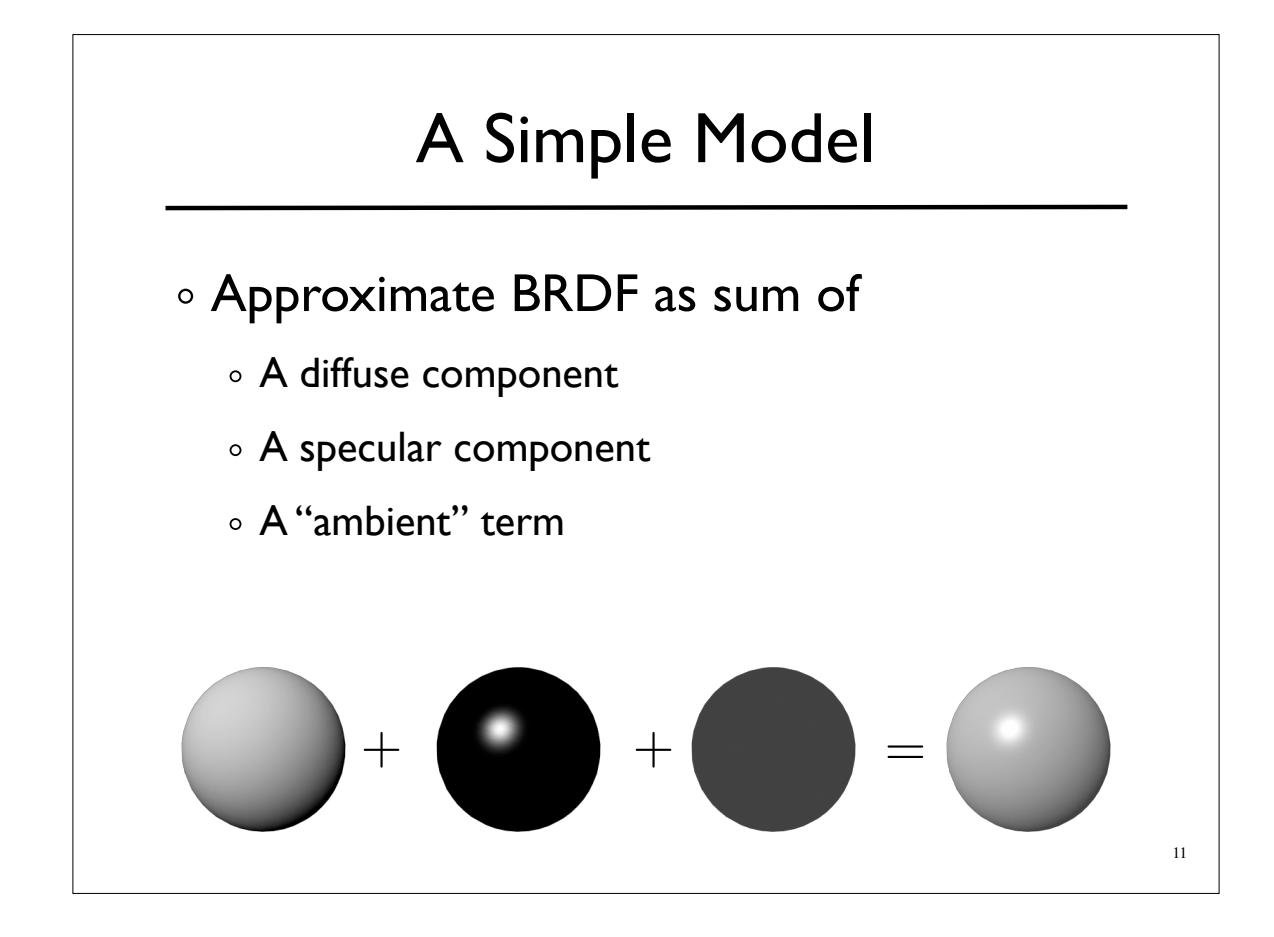

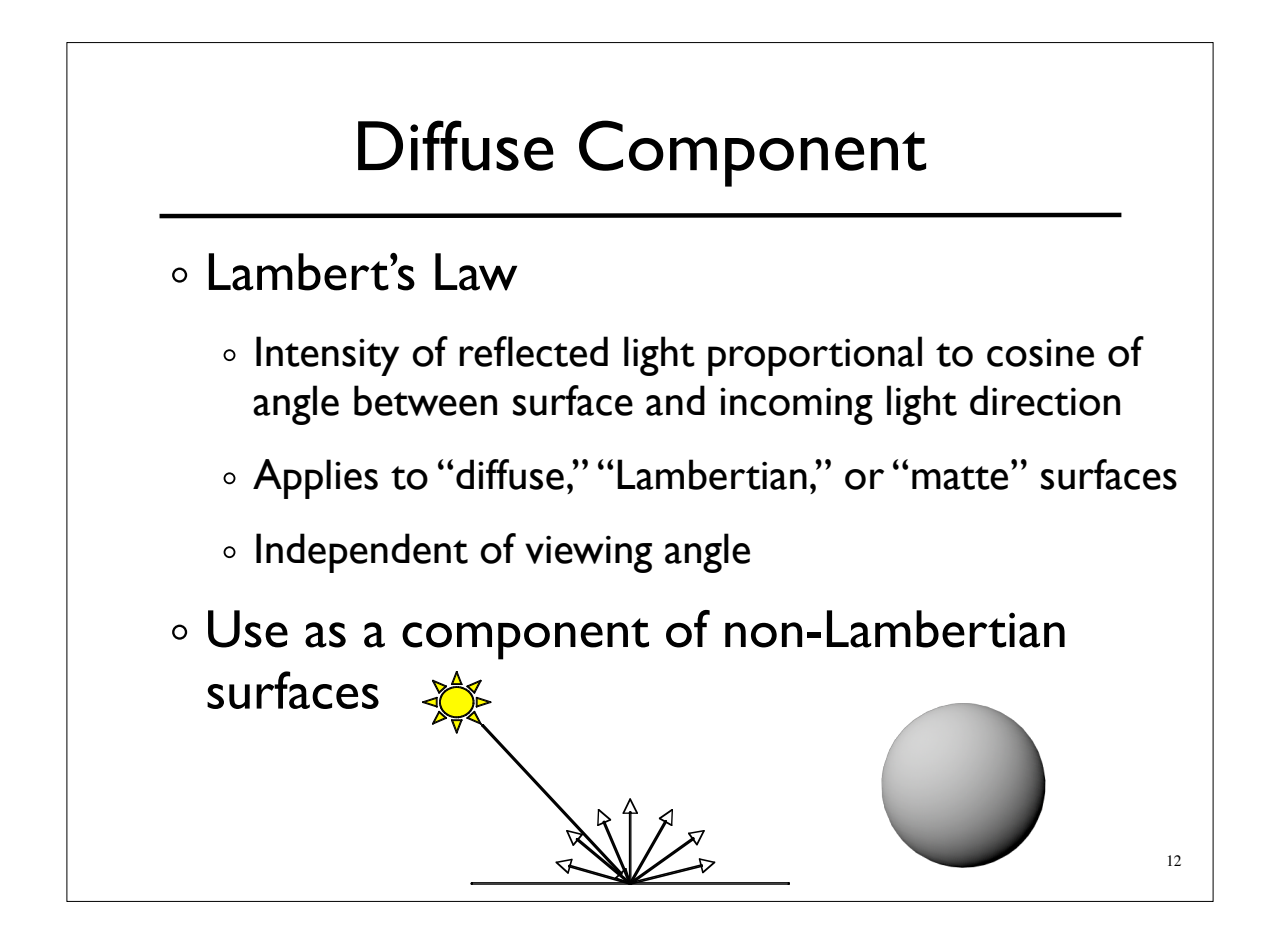

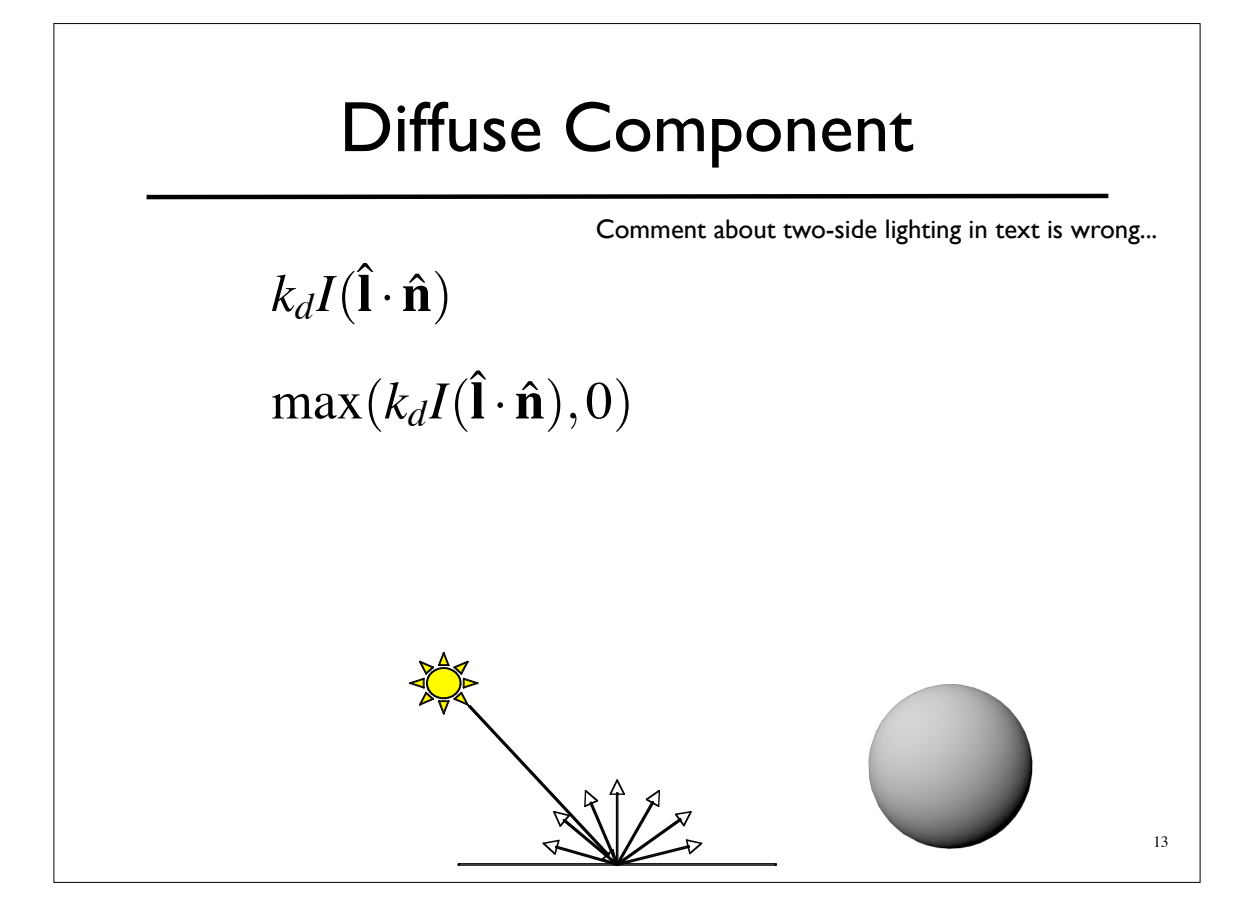

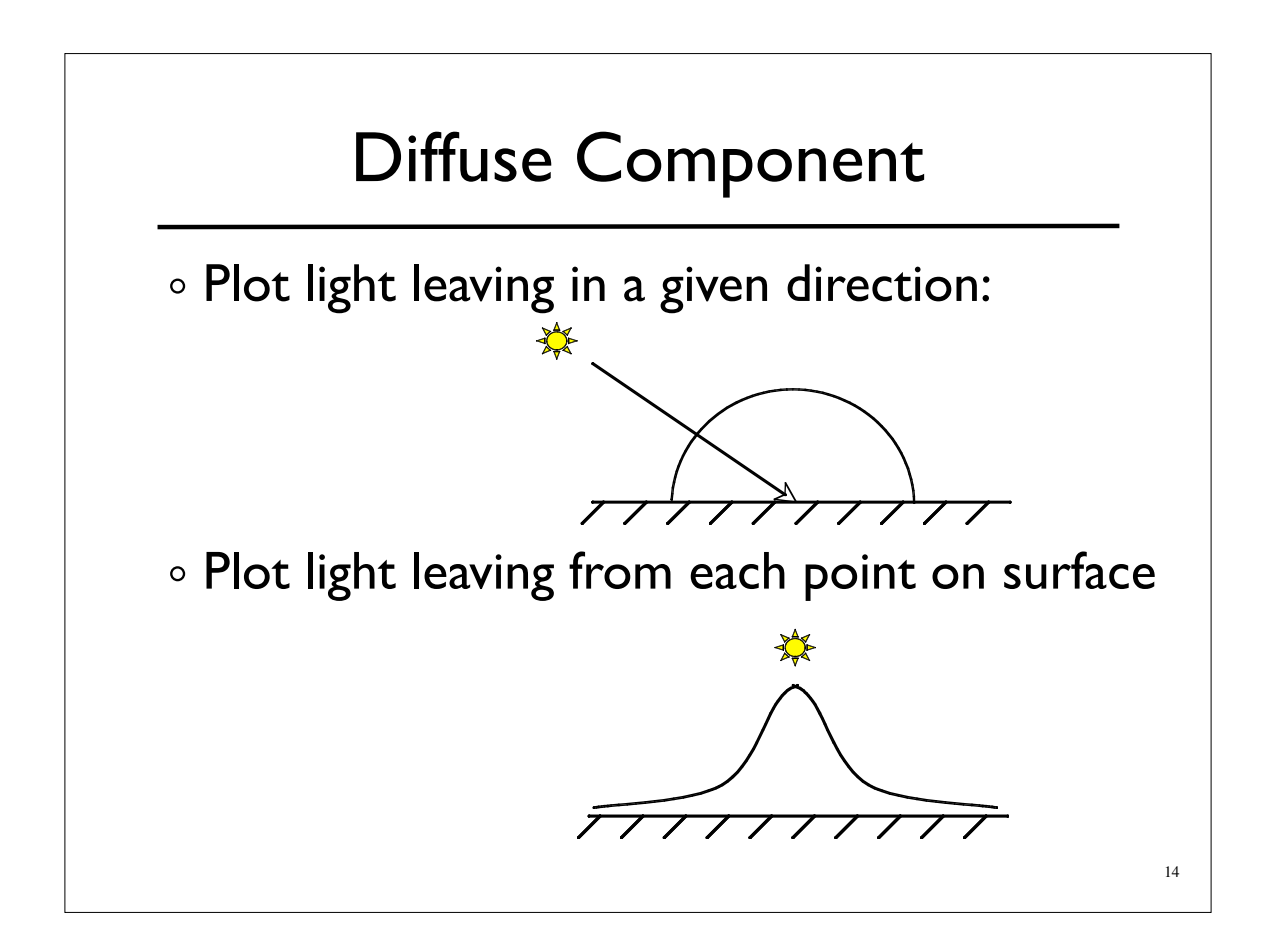

# Specular Component Specular component is a mirror-like reflection Phong Illumination Model

- A reasonable approximation for some surfaces
- Fairly cheap to compute
- Depends on view direction

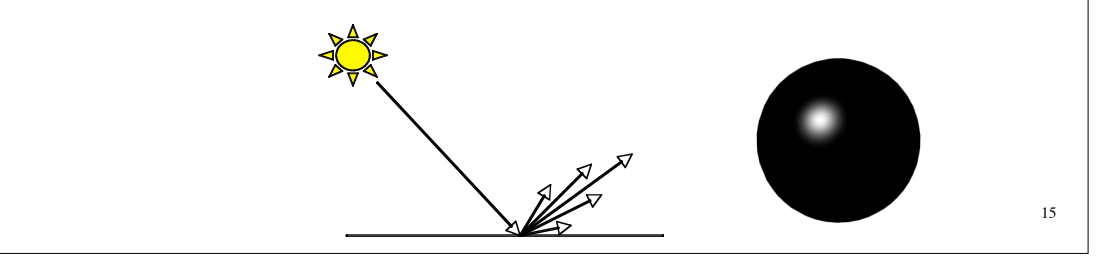

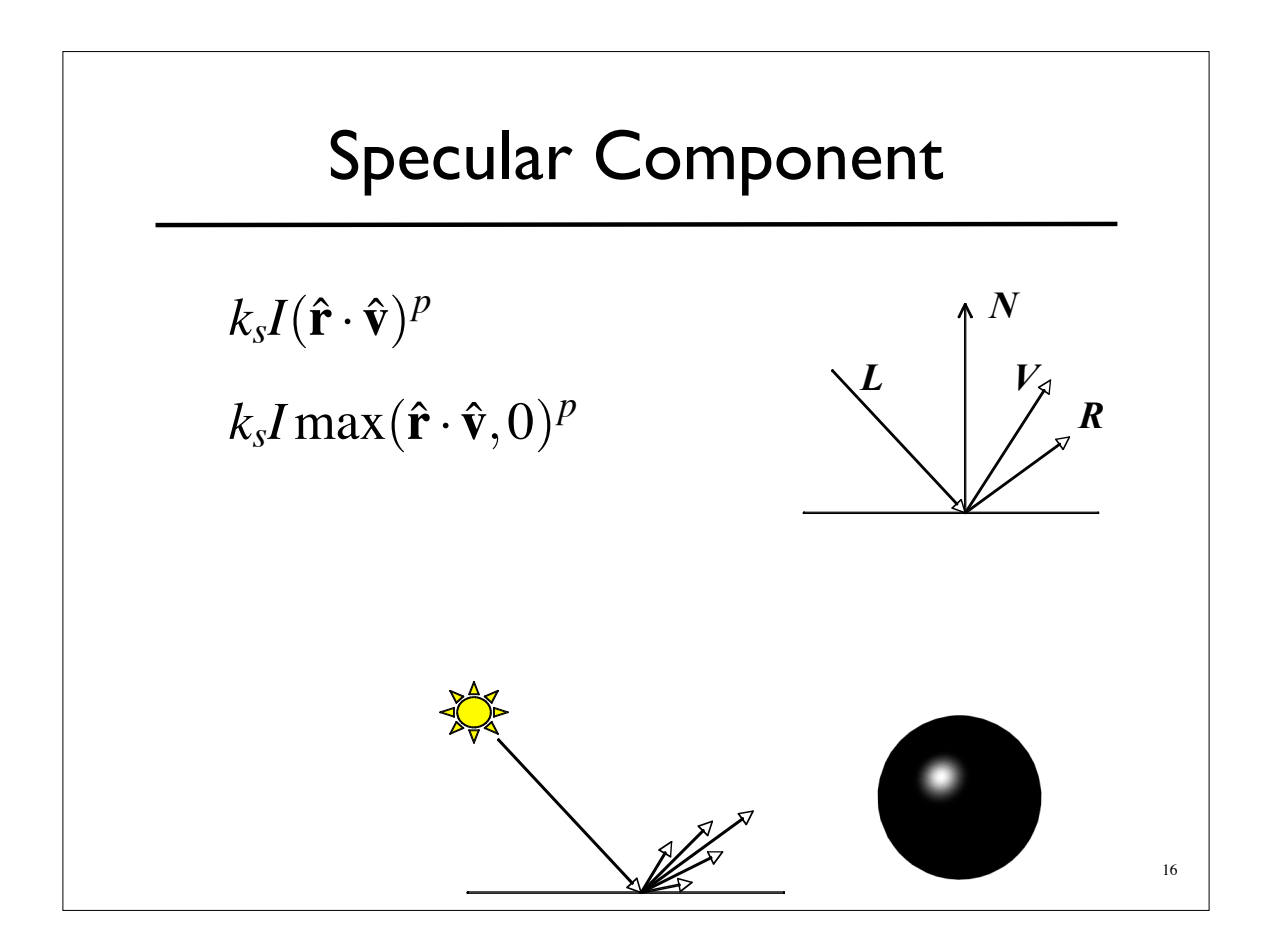

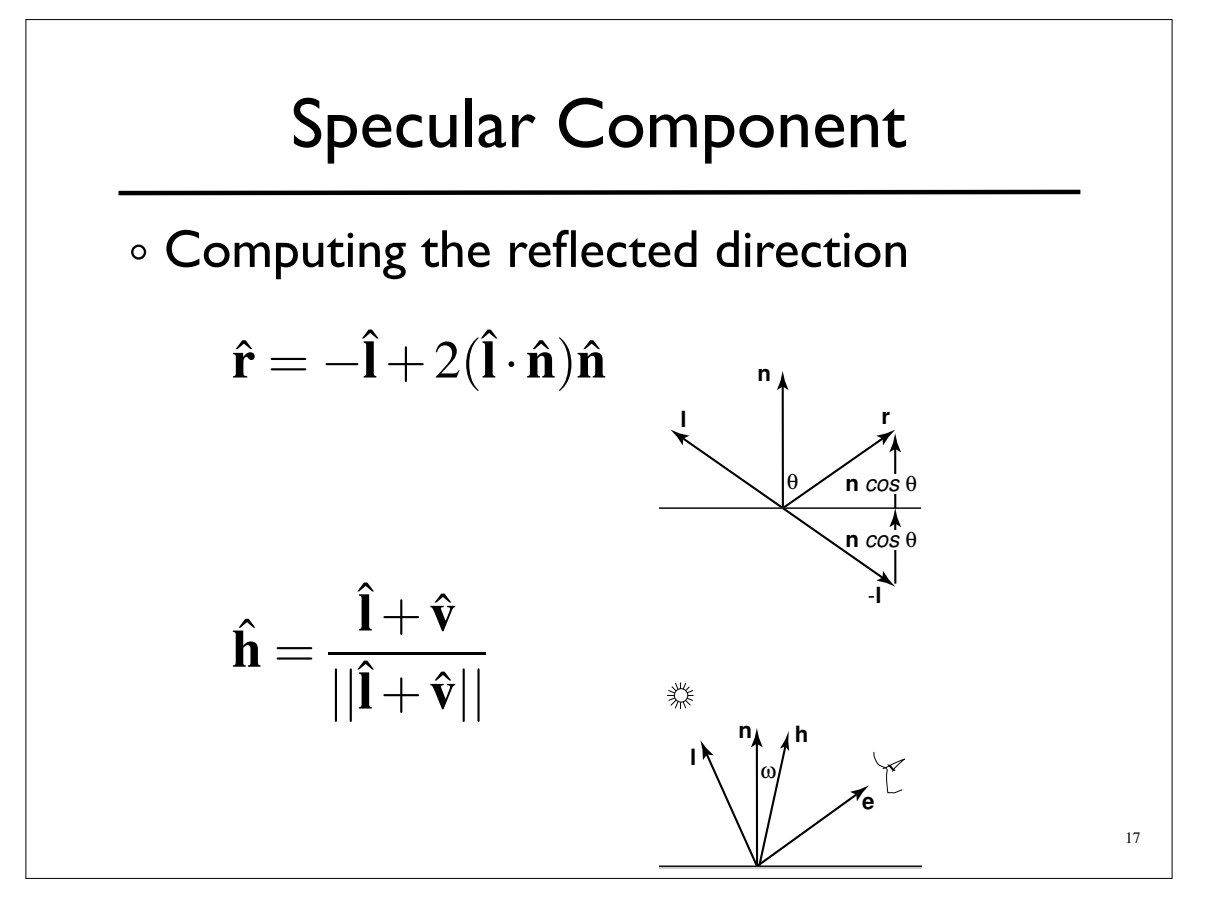

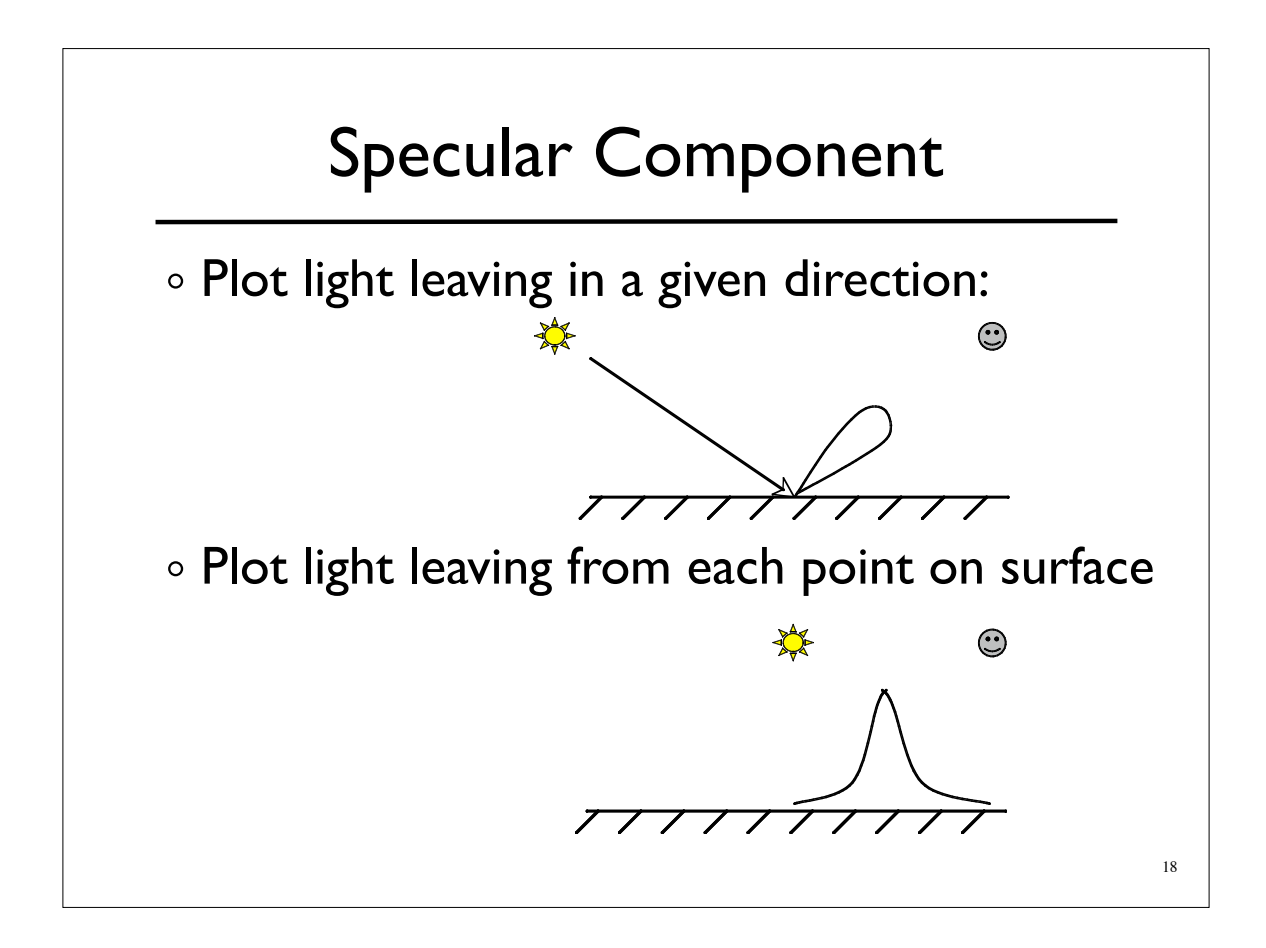

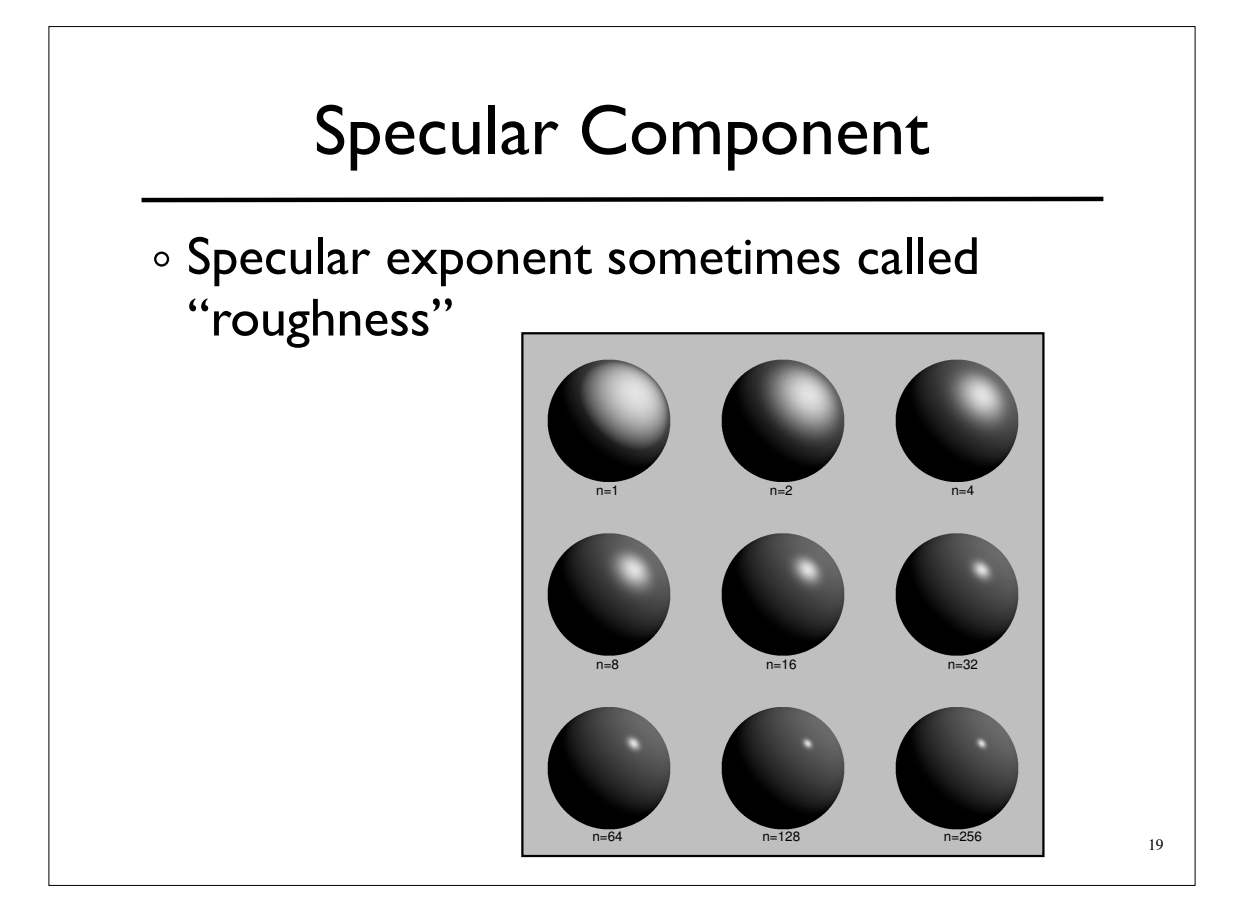

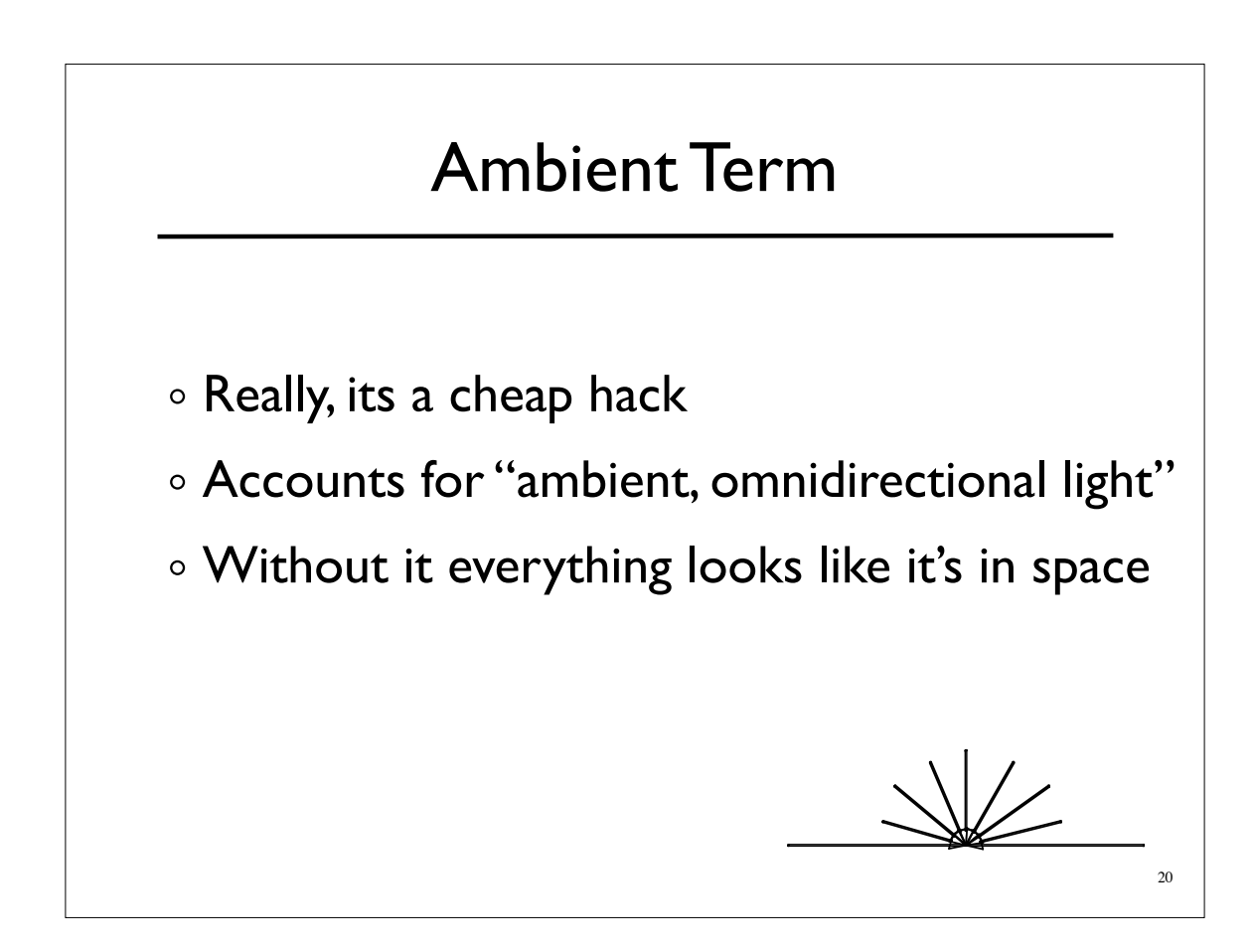

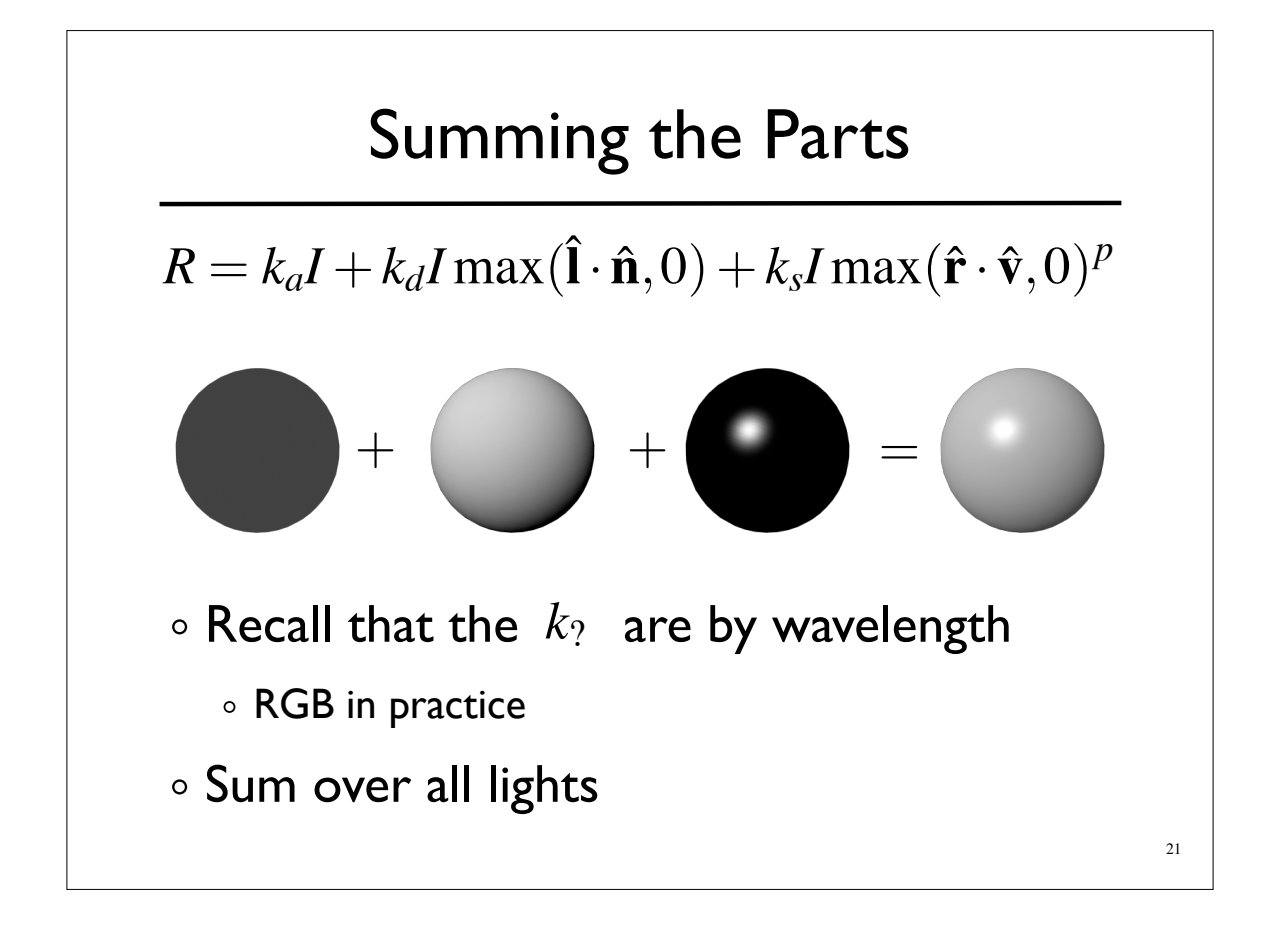

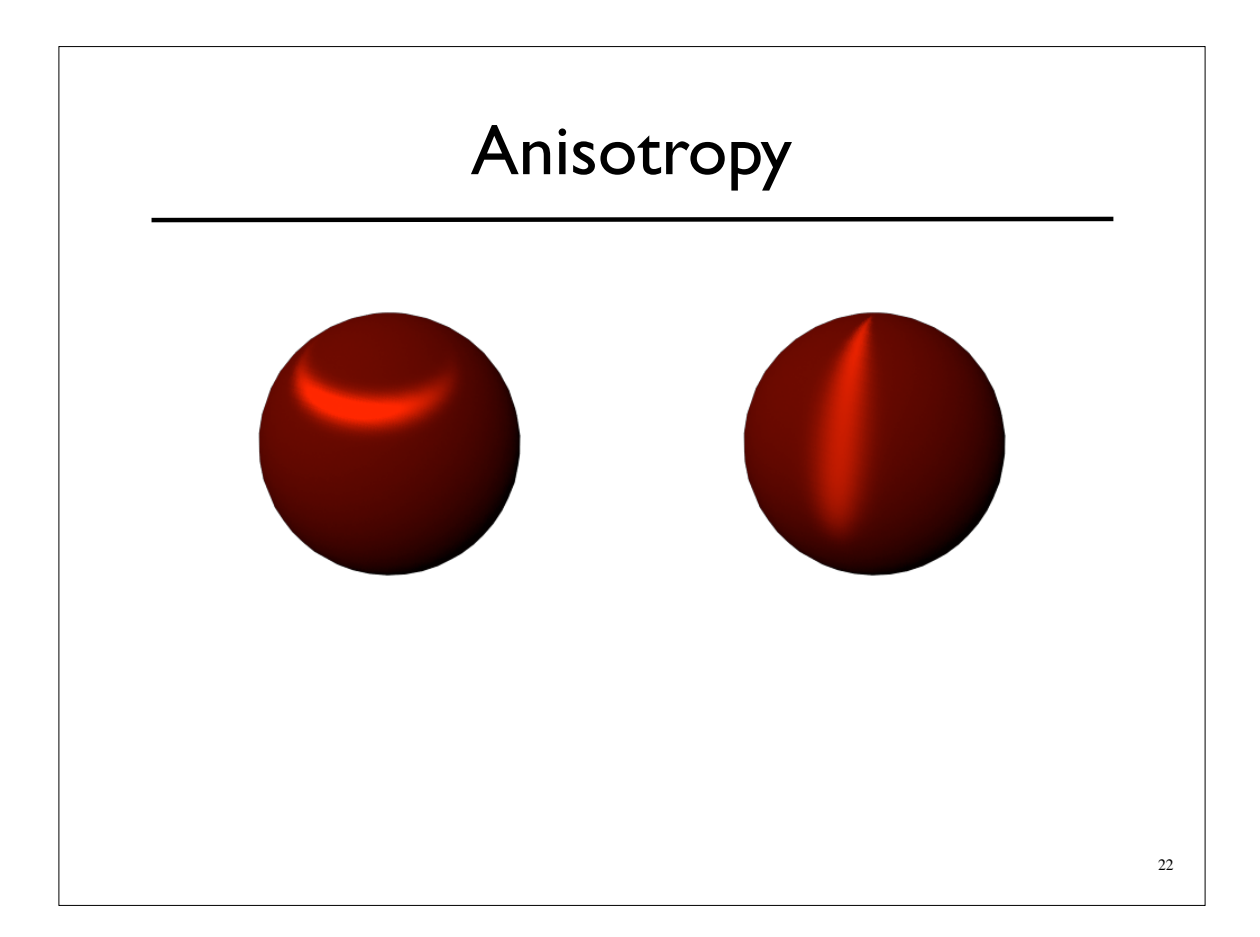

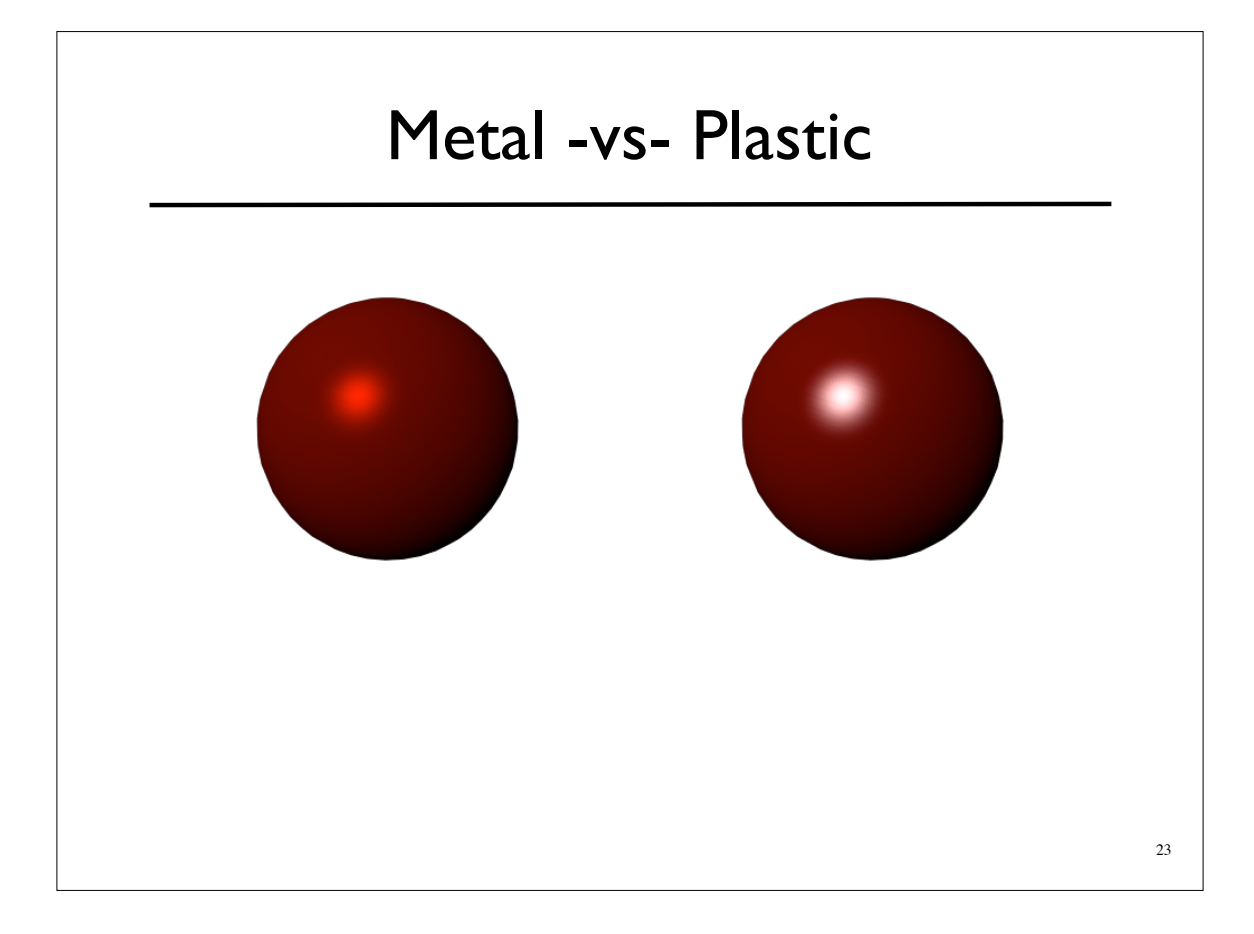

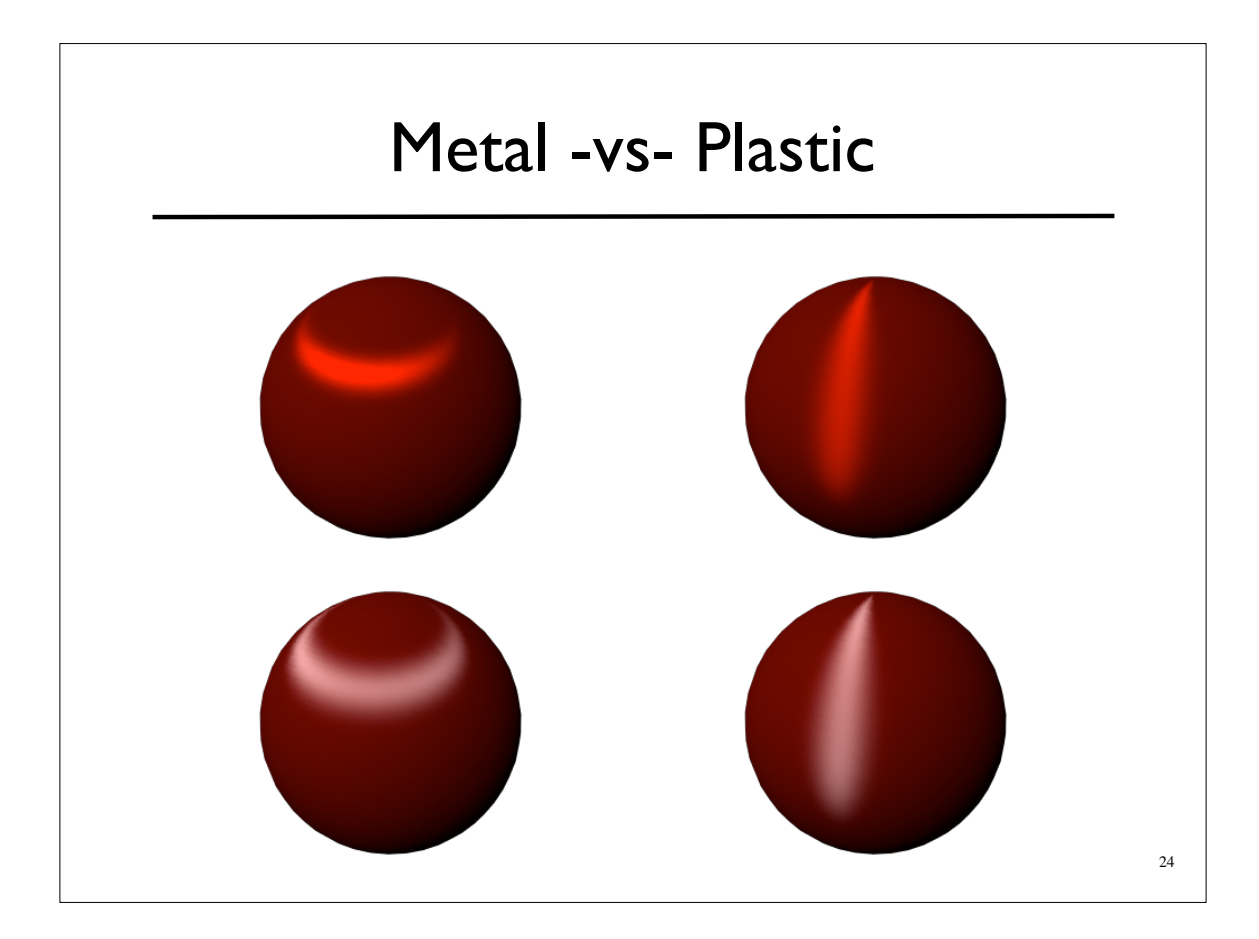

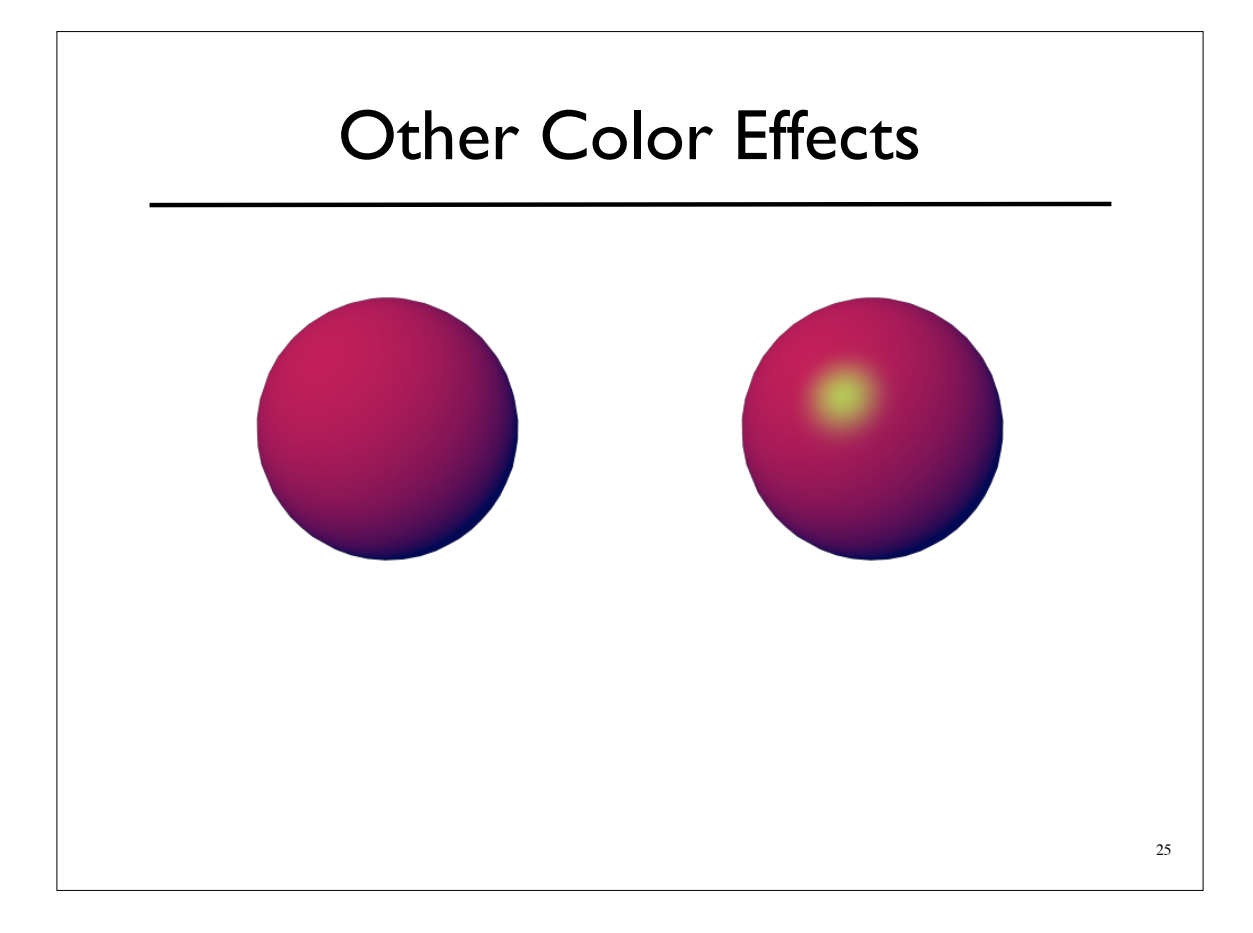

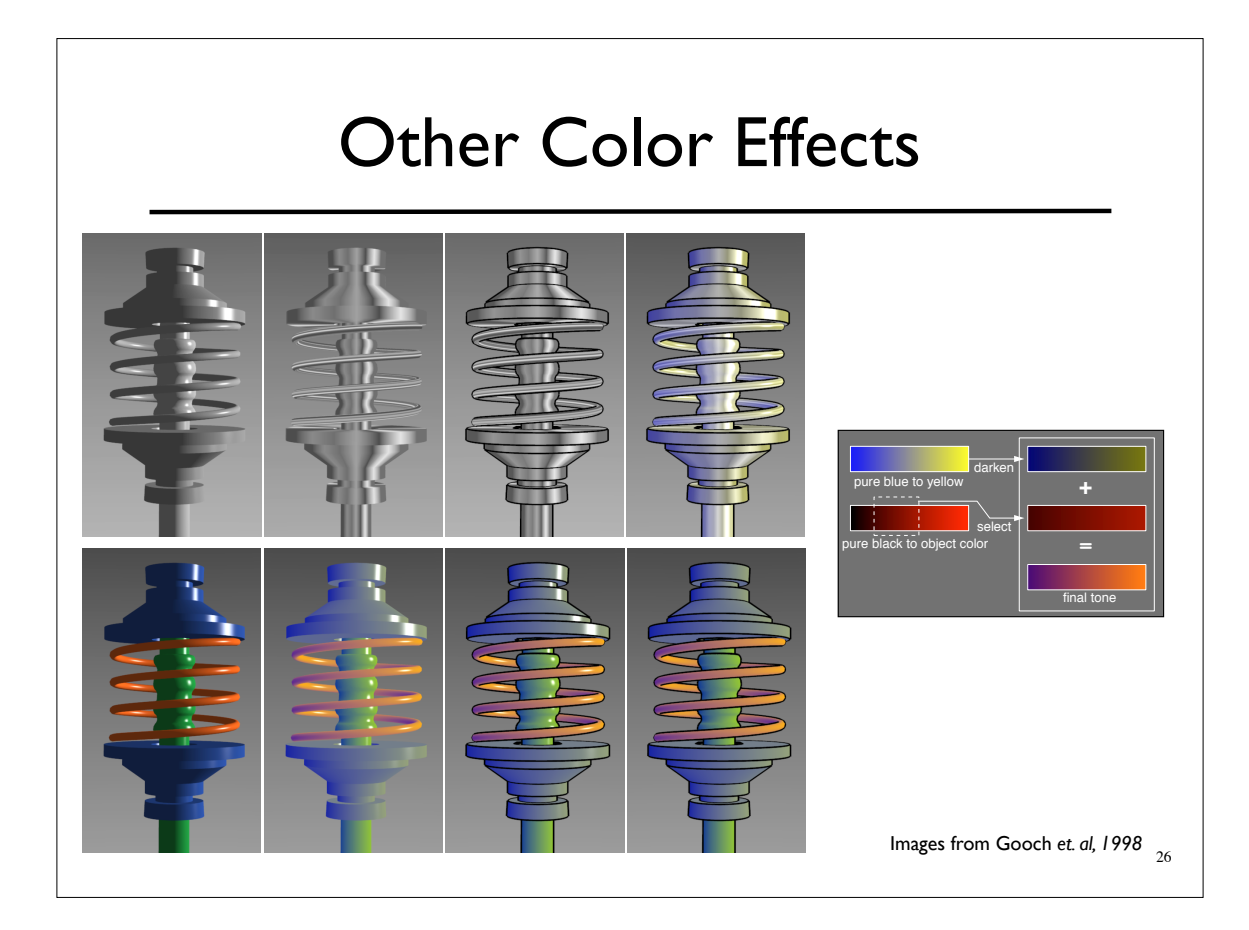

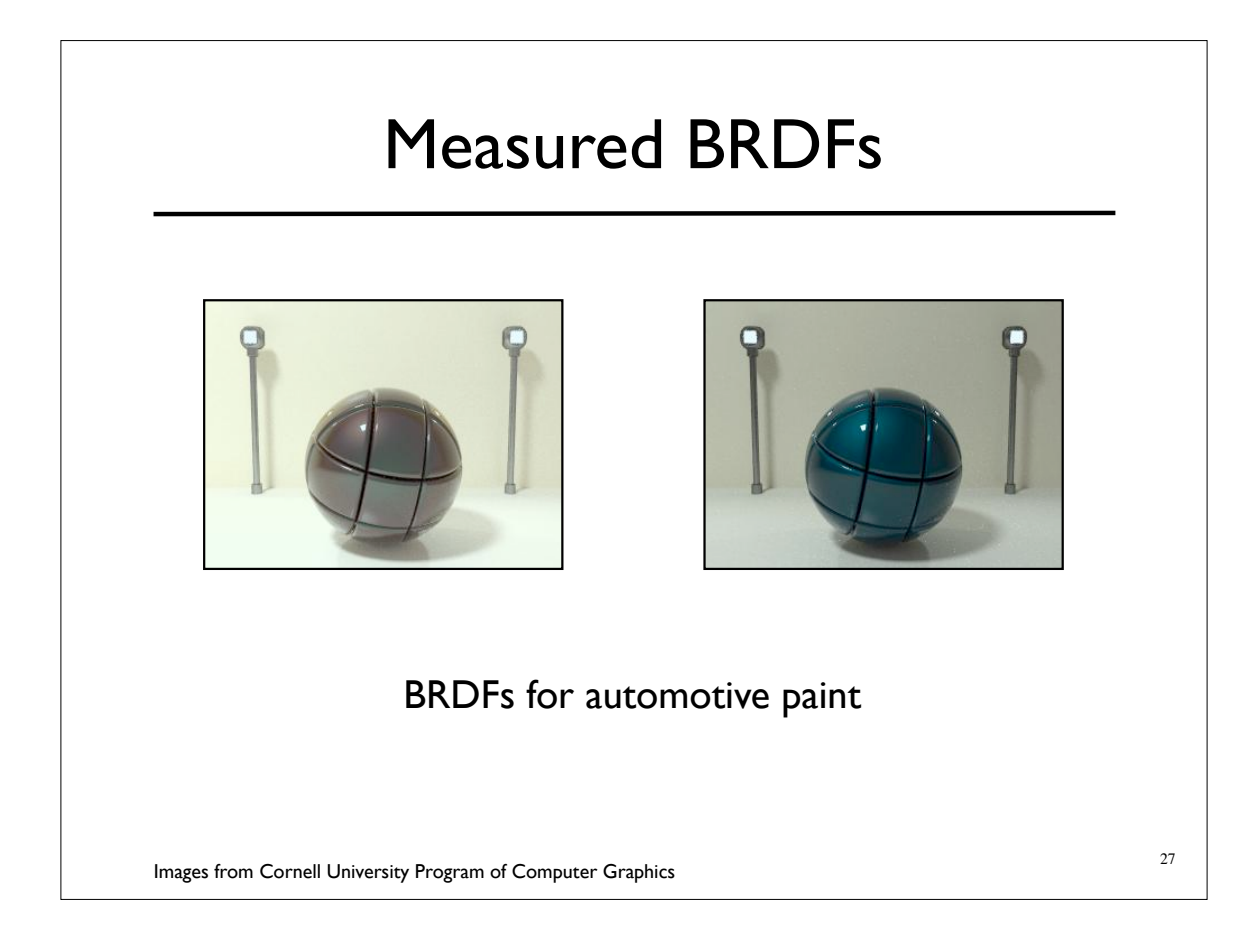

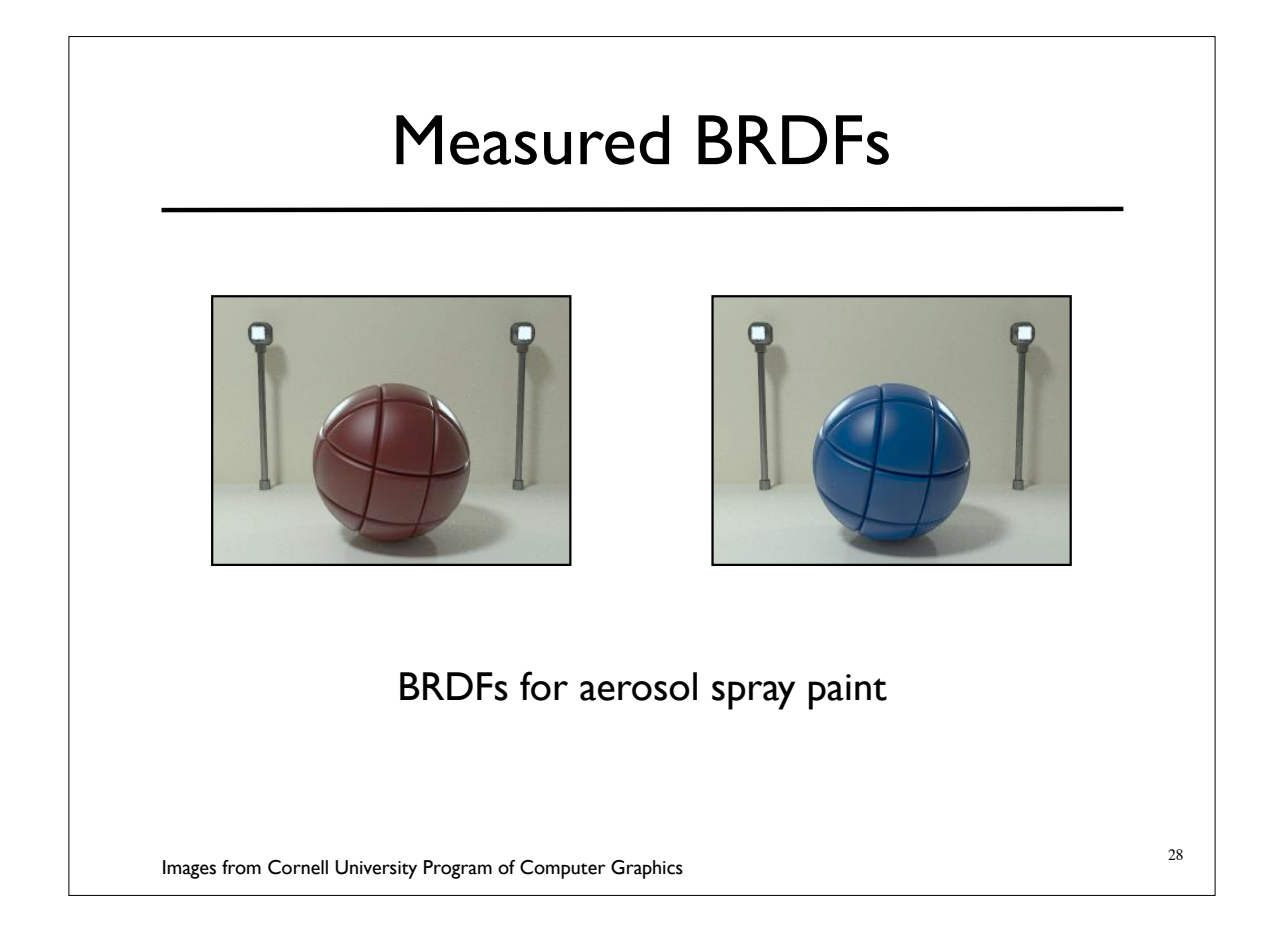

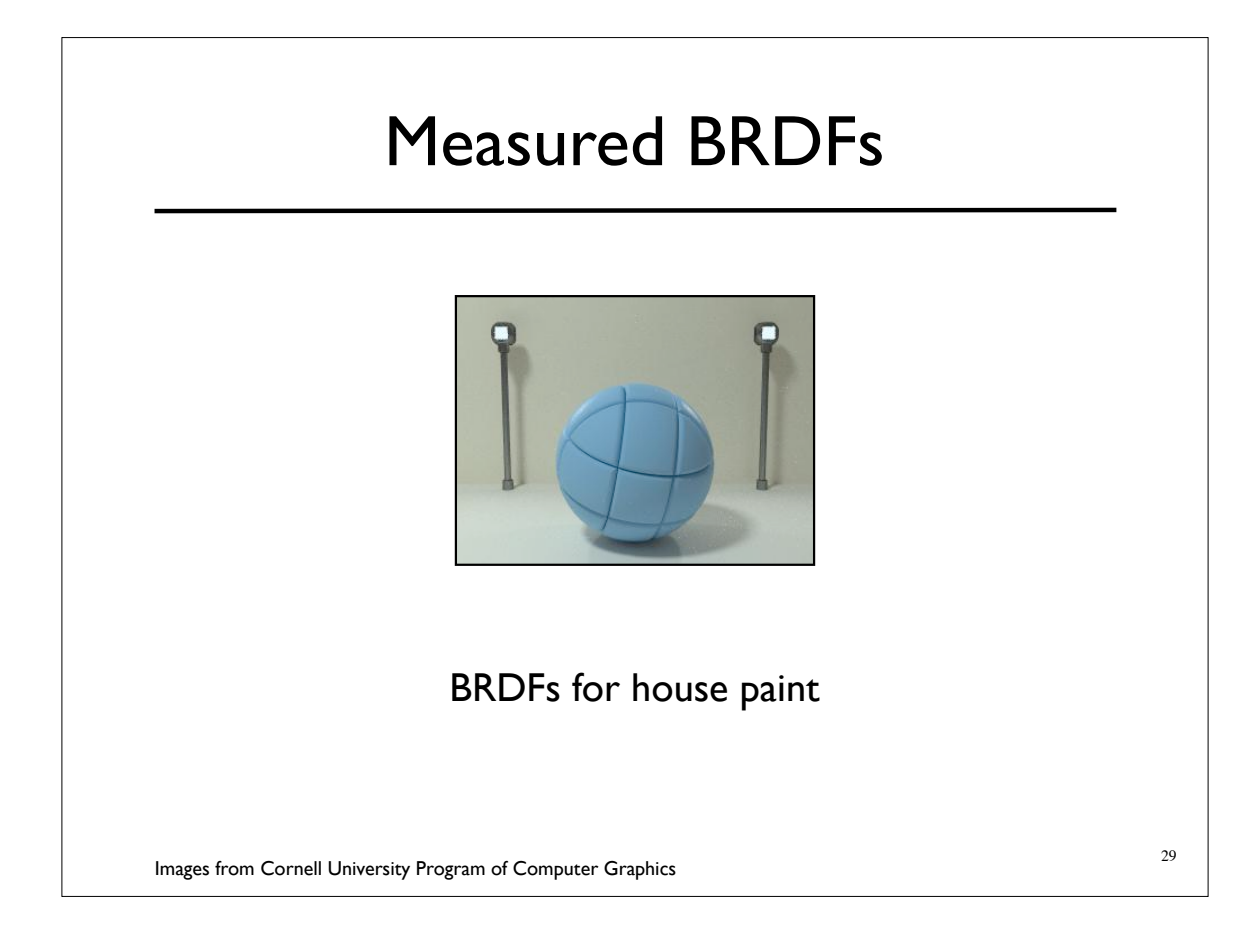

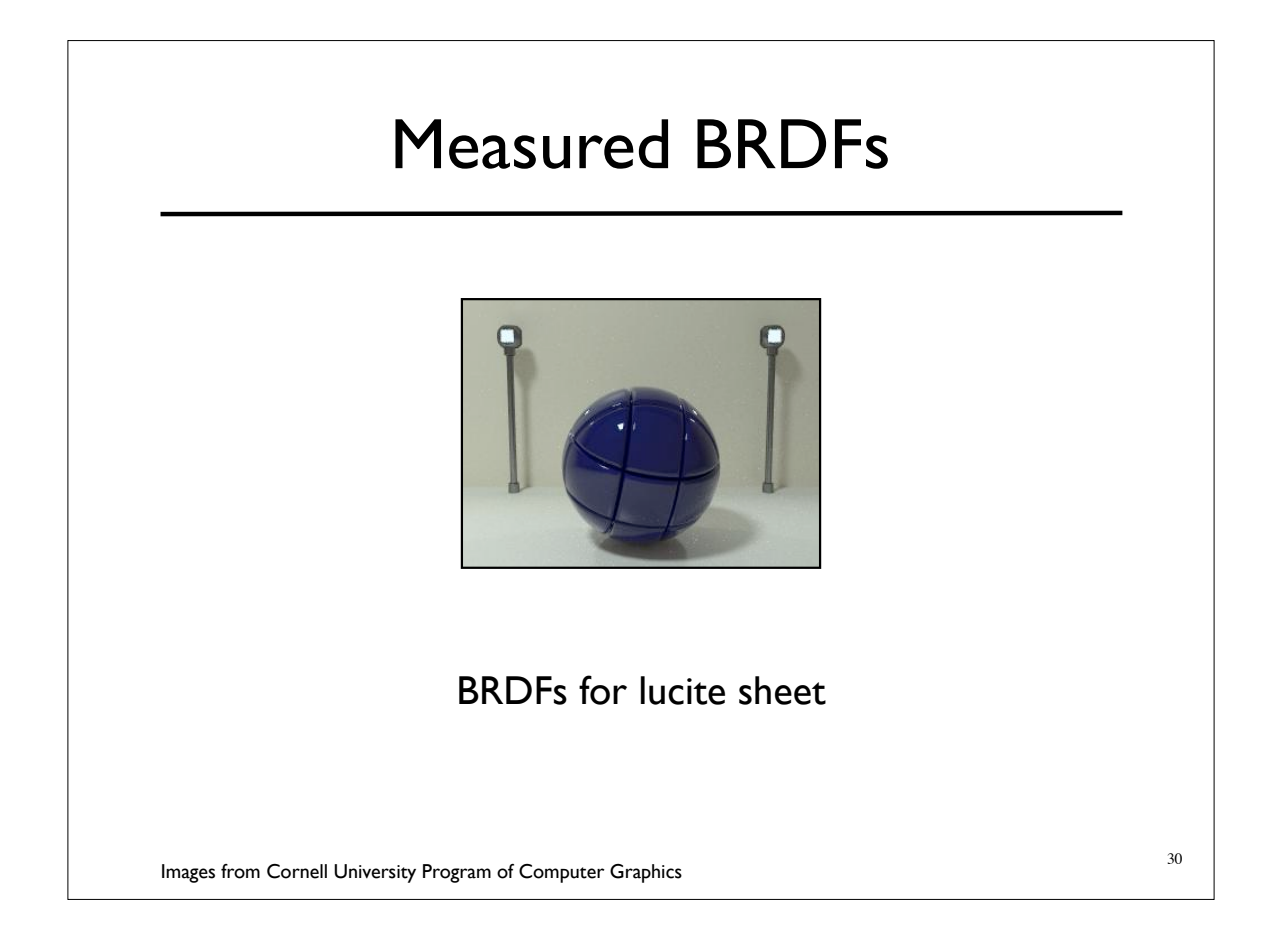

### Details Beget Realism

The "computer generated" look is often due to a lack of fine/subtle details... a lack of

richness.

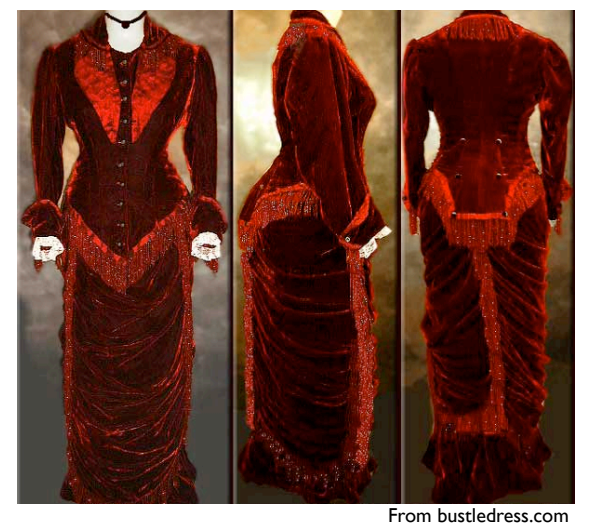

31

32 Direction -vs- Point Lights For a point light, the light direction changes over the surface For "distant" light, the direction is constant Similar for orthographic/perspective viewer

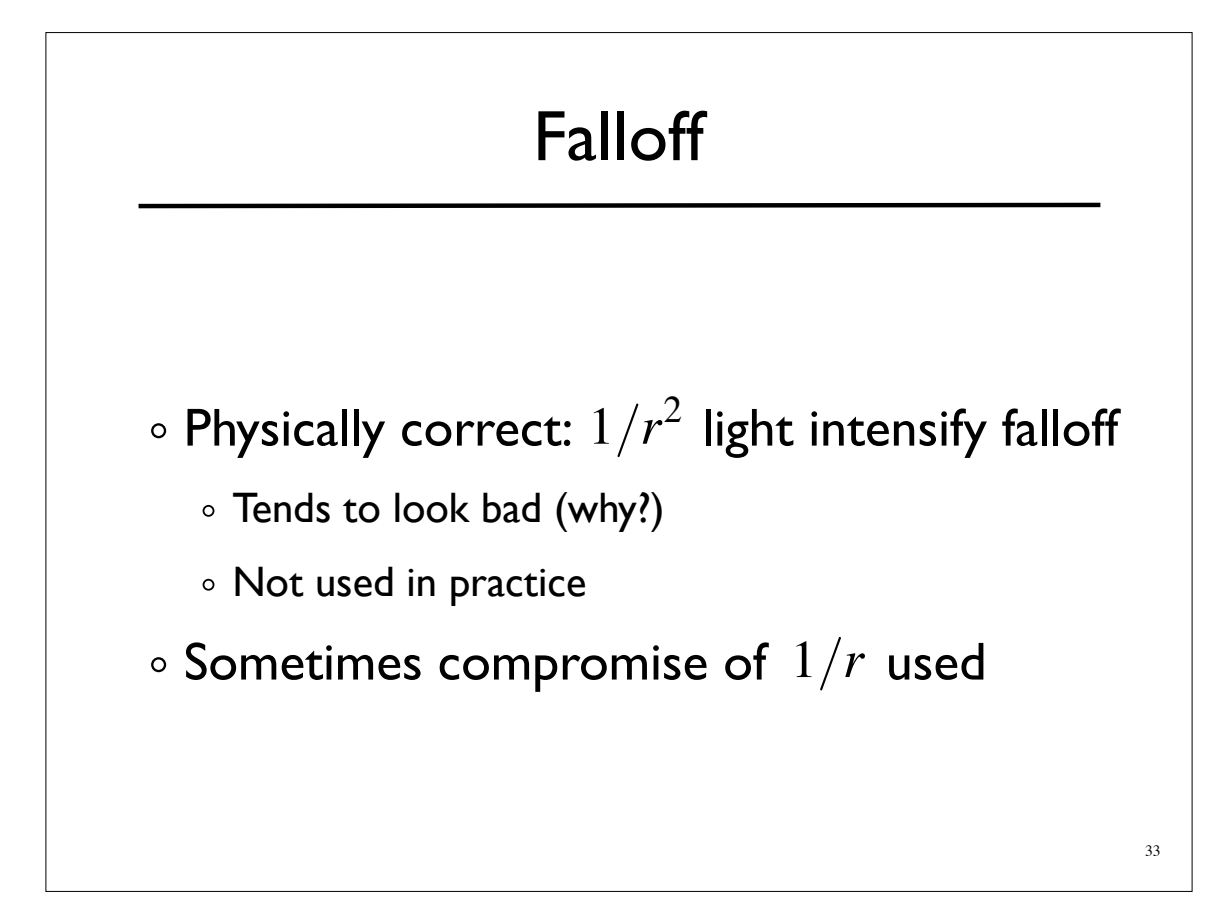

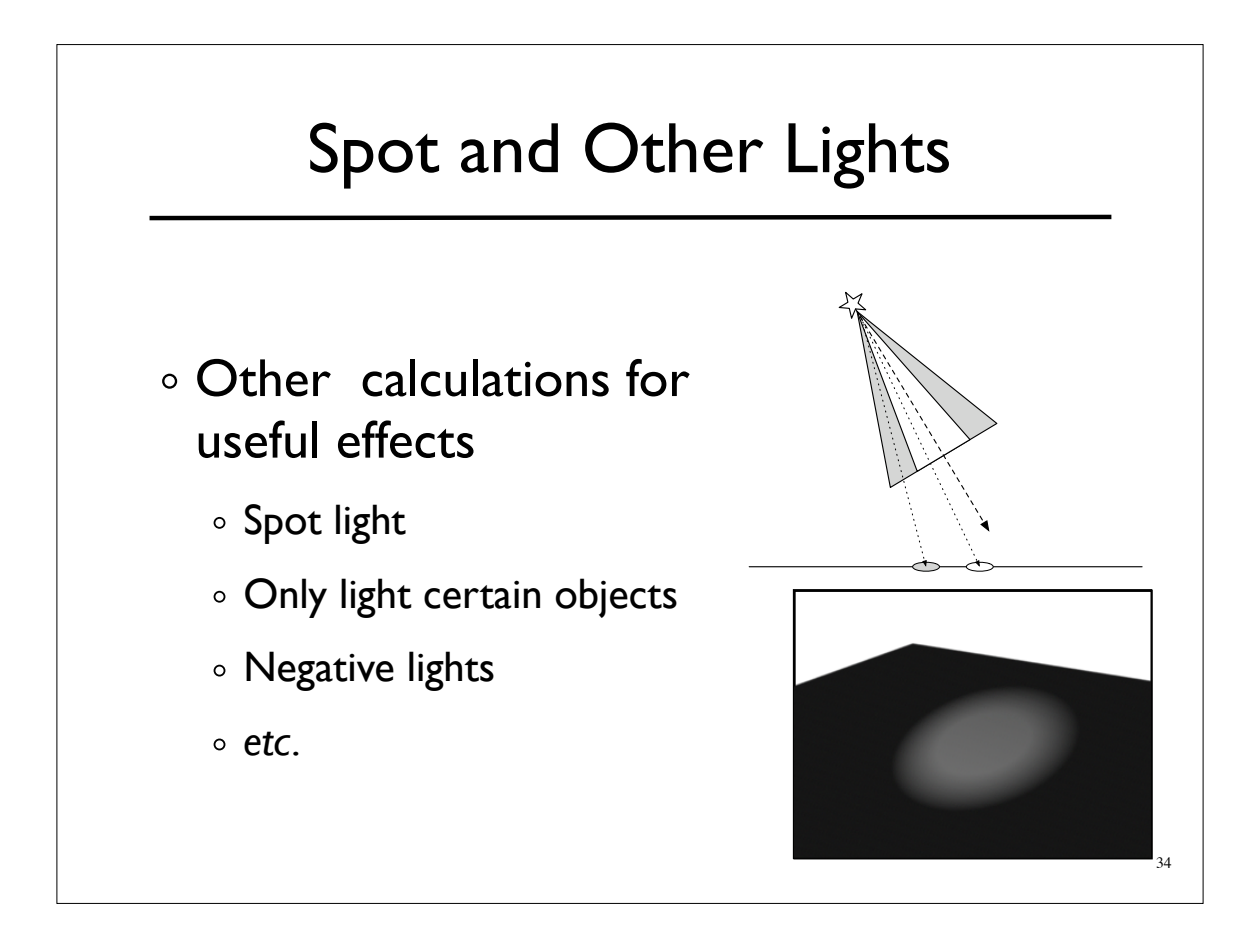

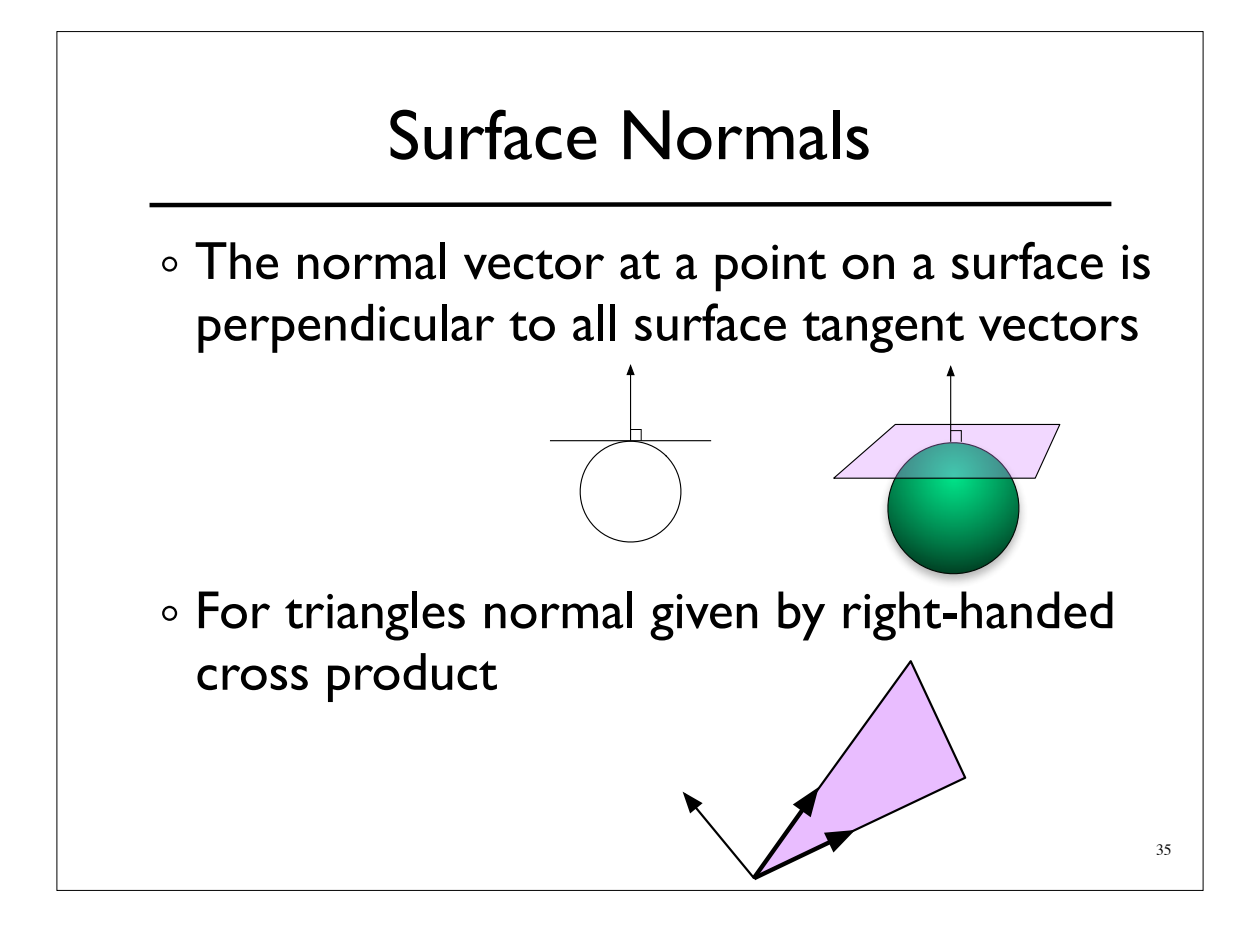

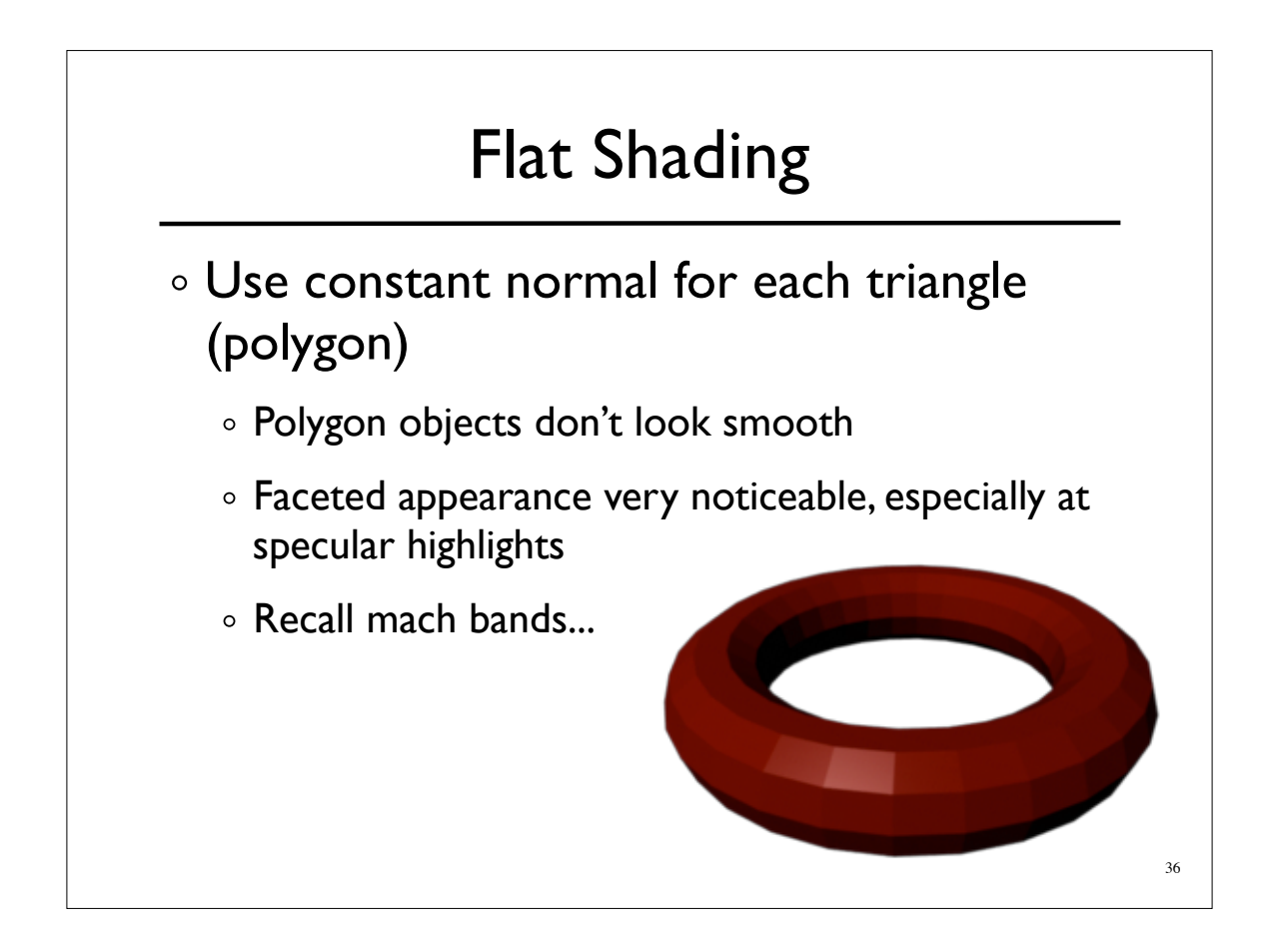

### Smooth Shading

Compute "average" normal at vertices

- o Interpolate across polygons
- Use threshold for "sharp" edges

Vertex may have different normals for each face

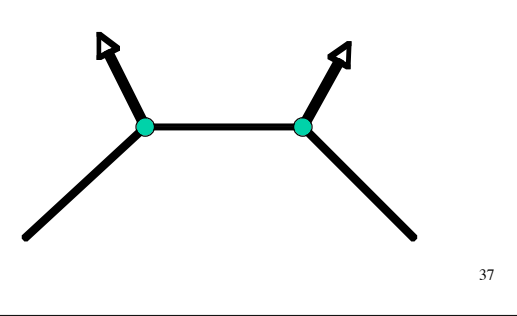

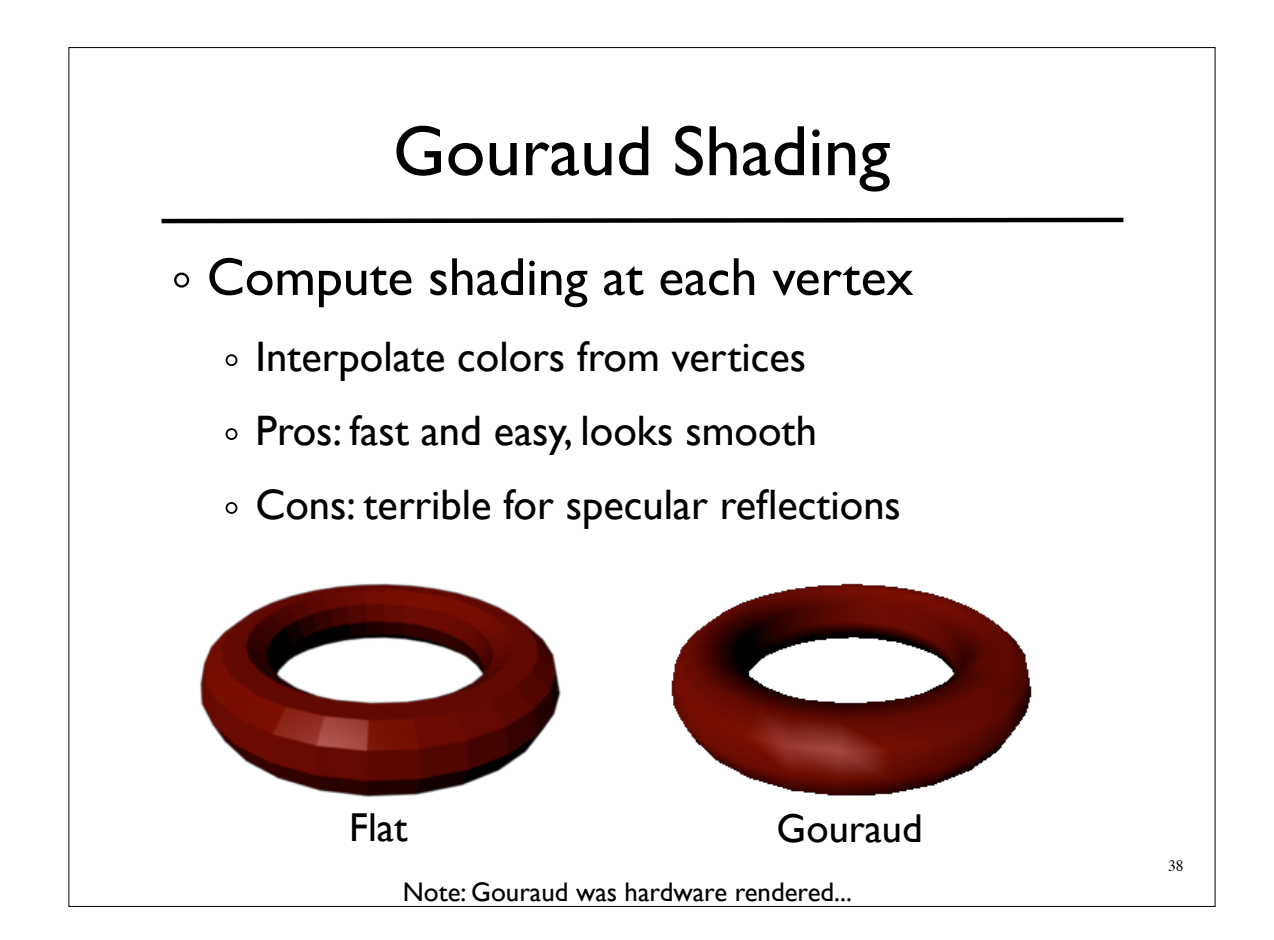

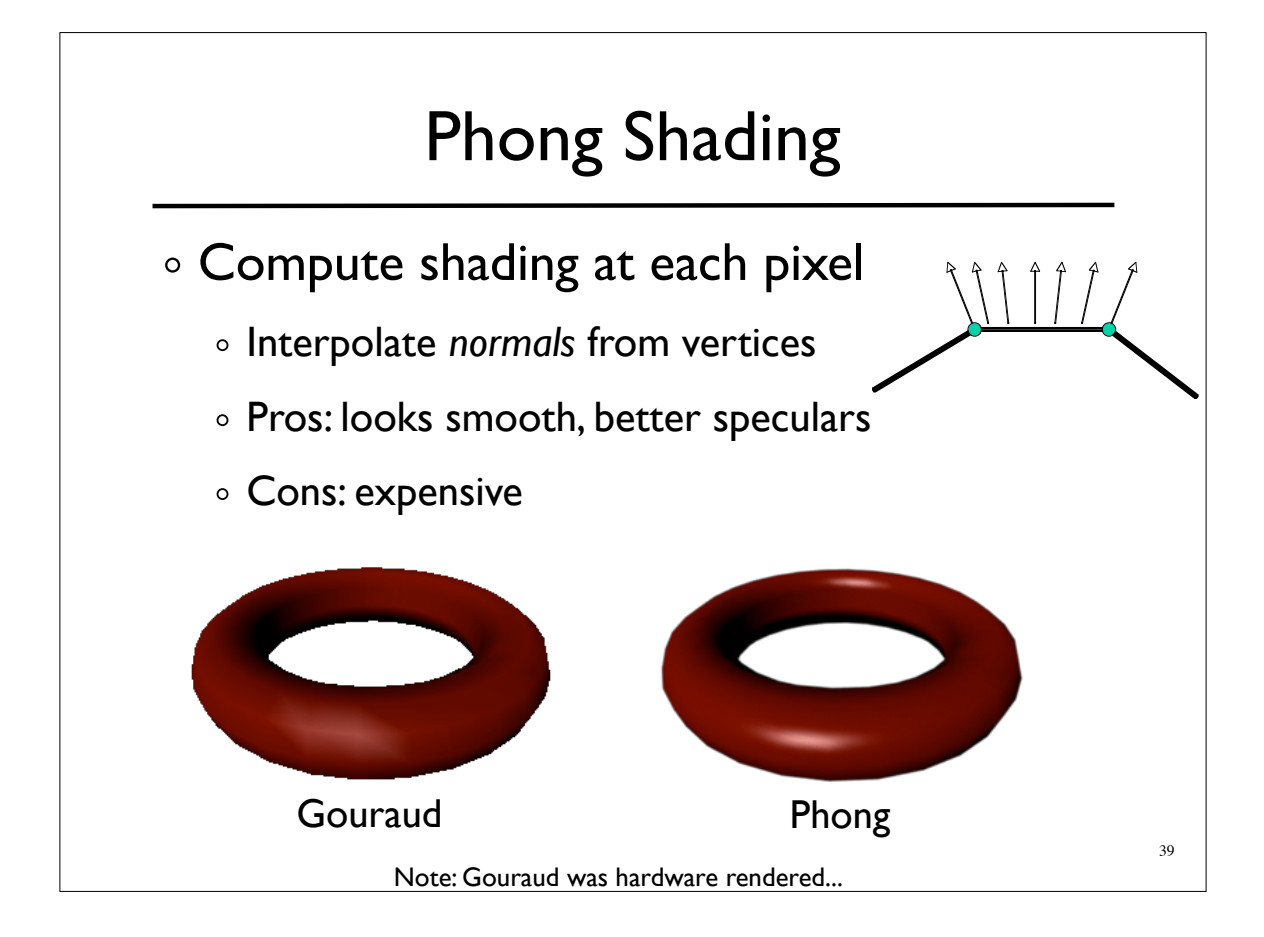

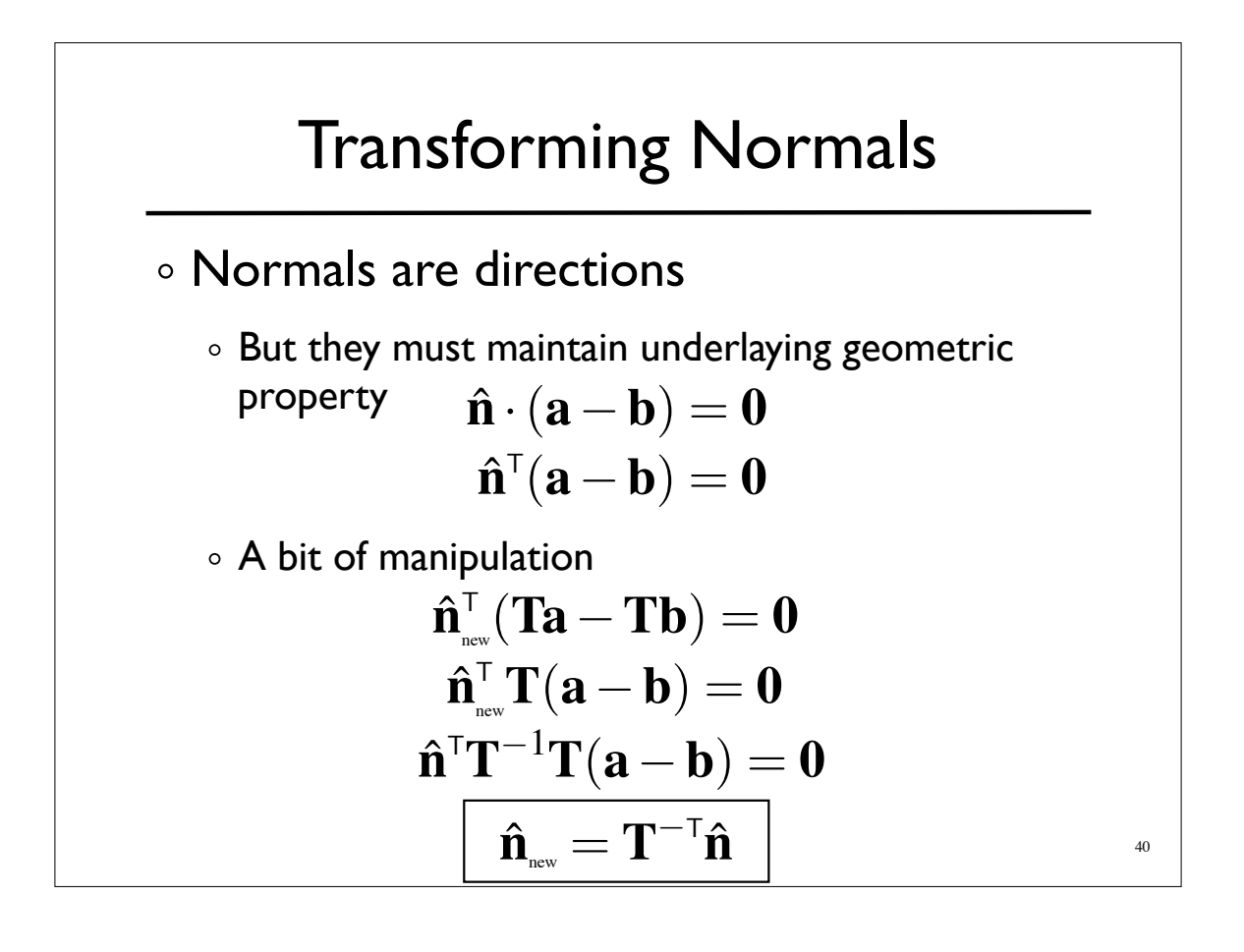

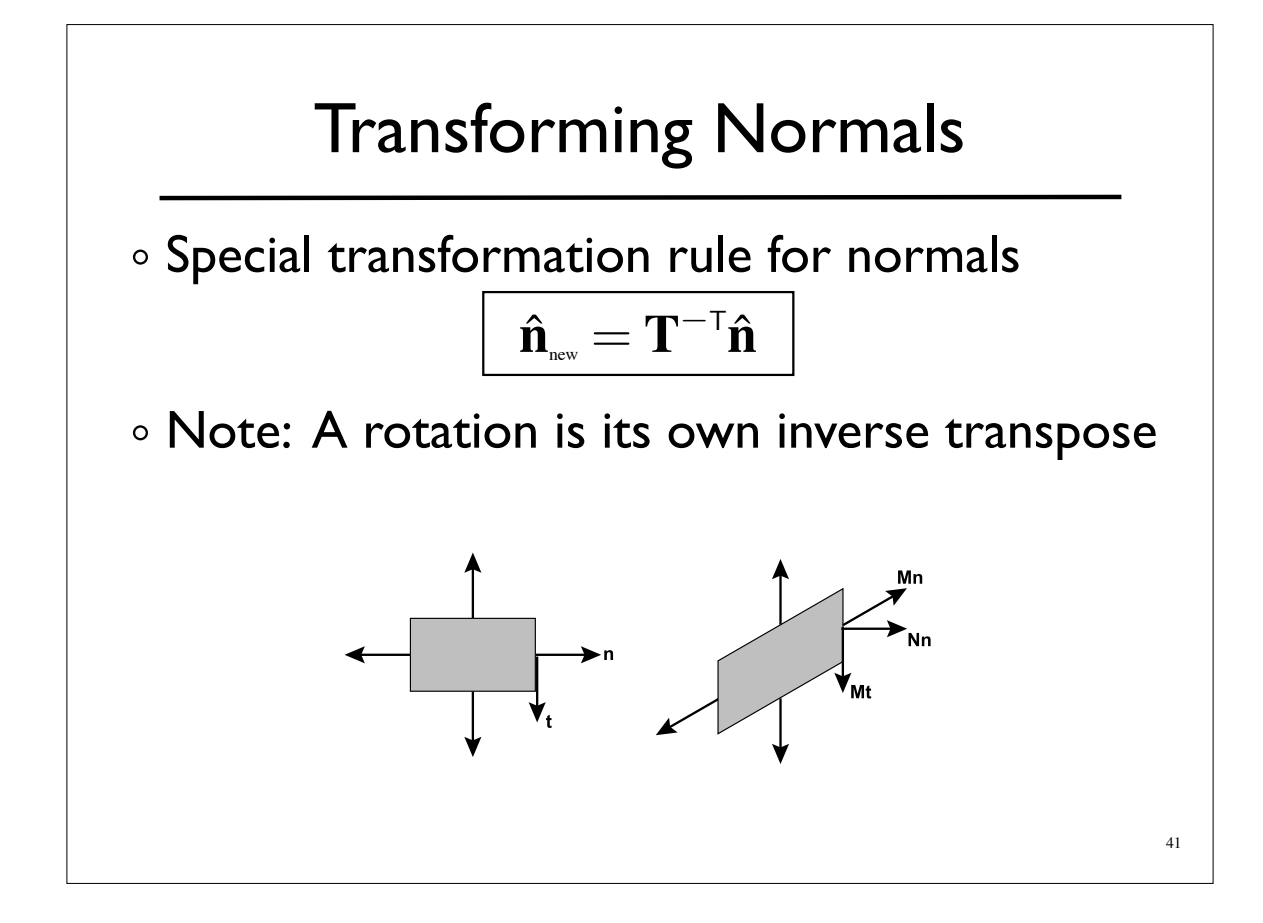

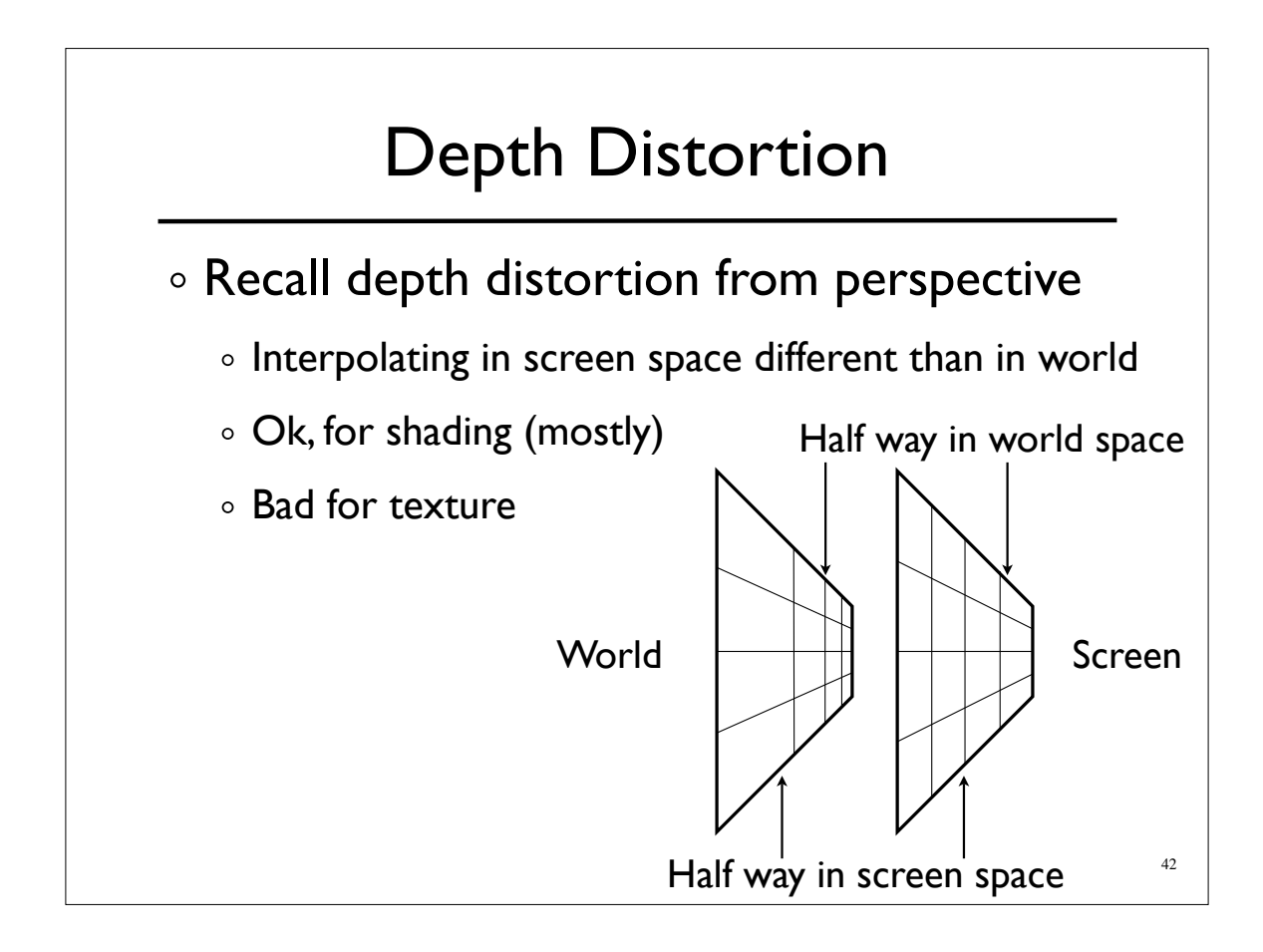

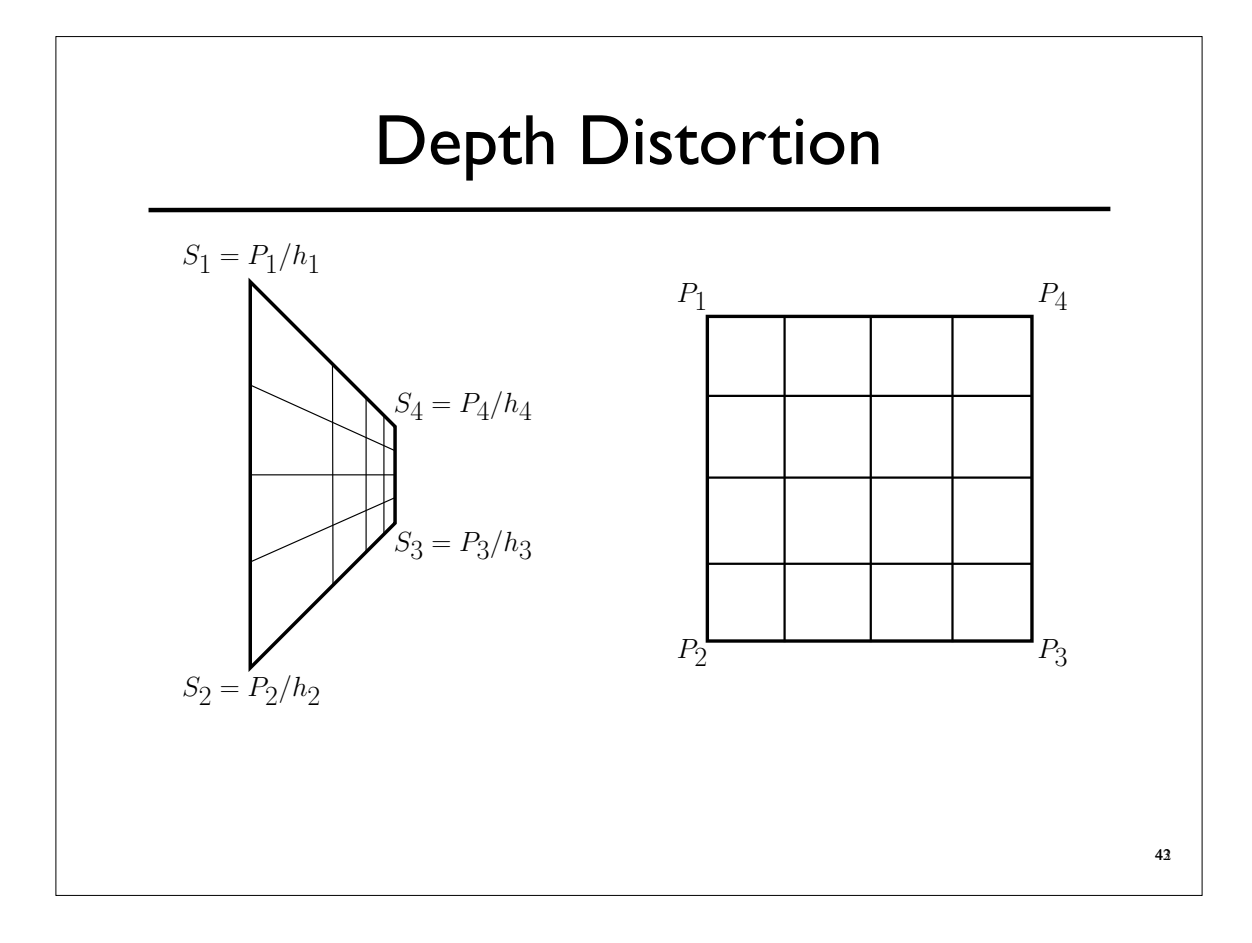

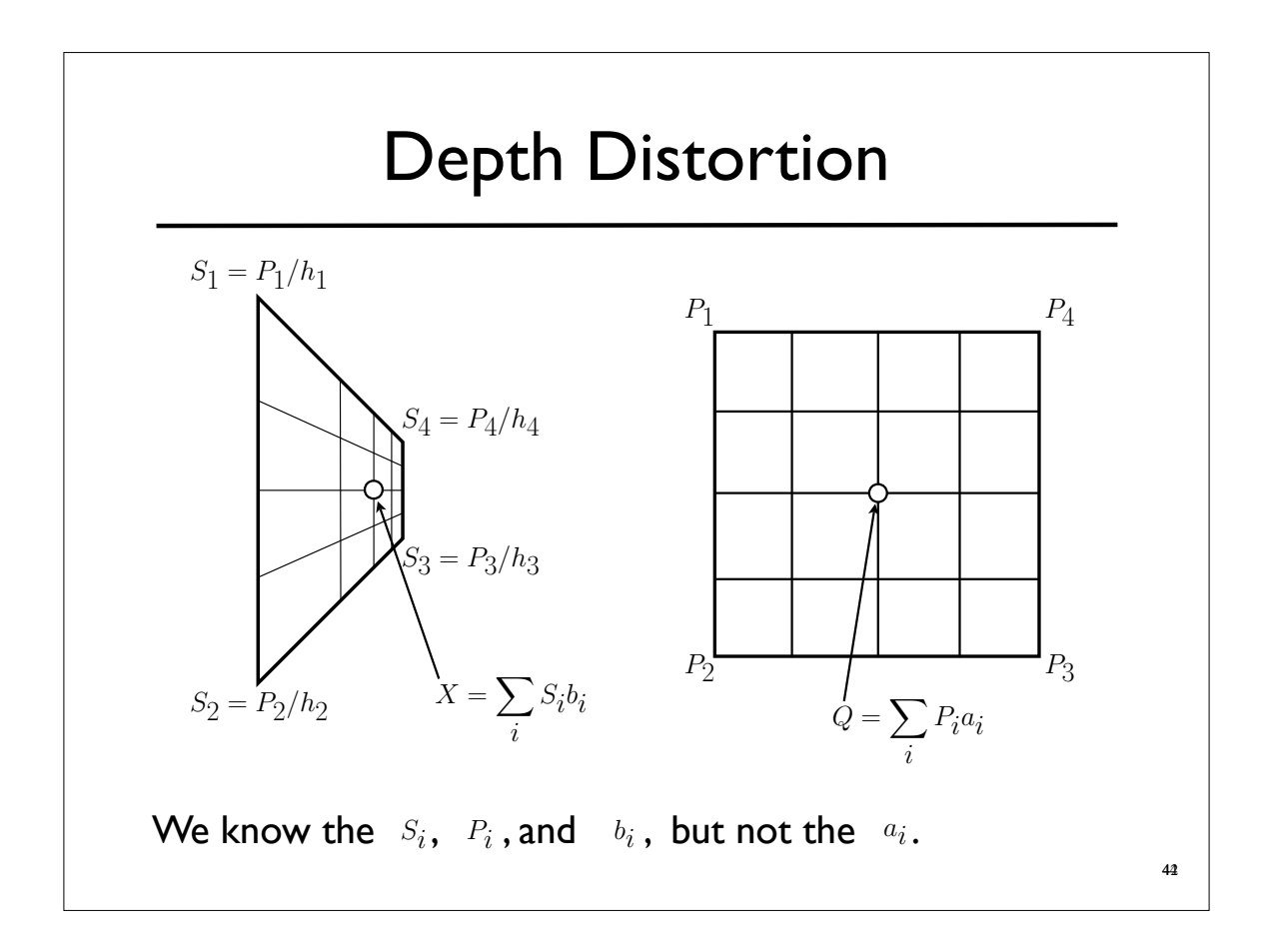

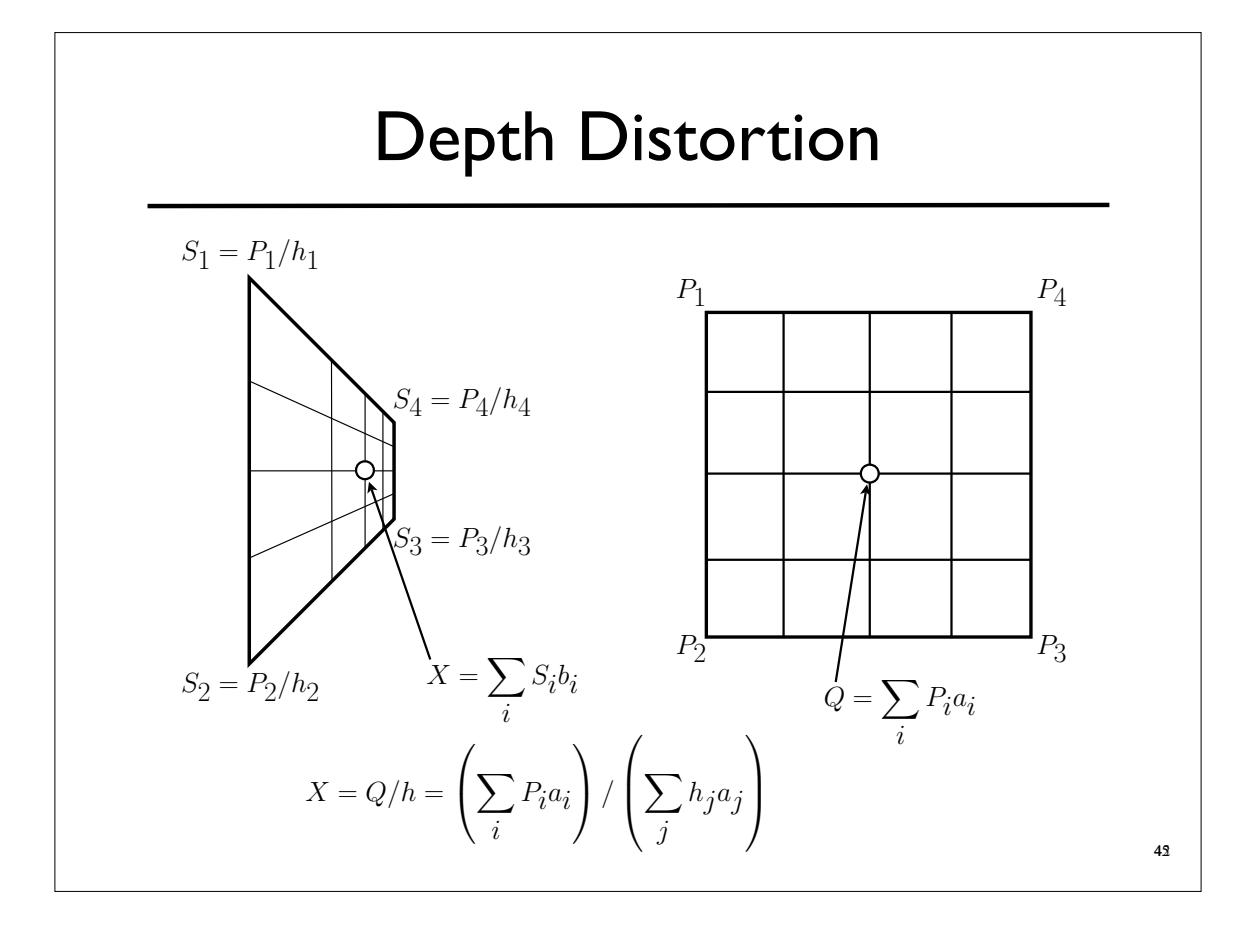

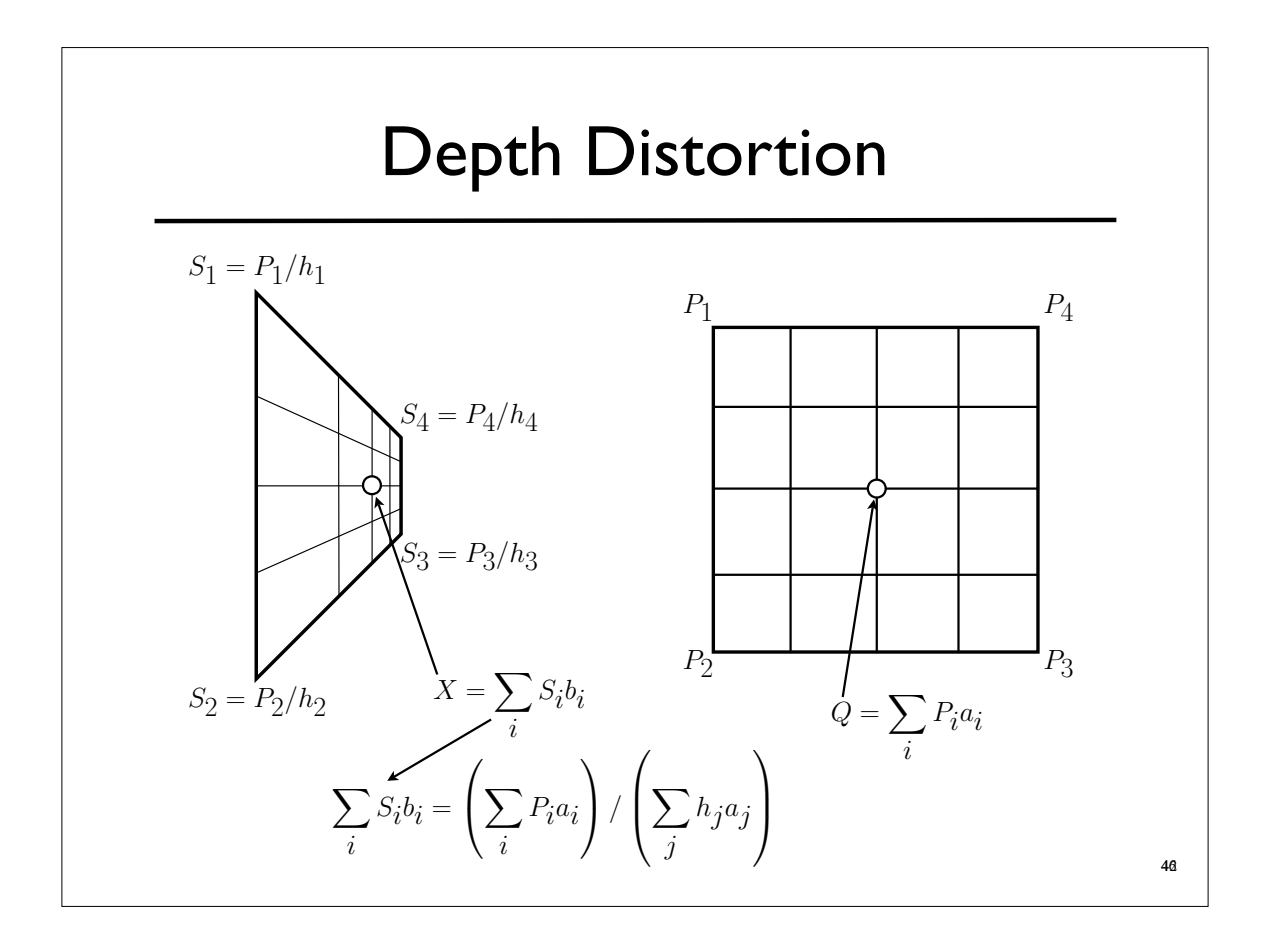

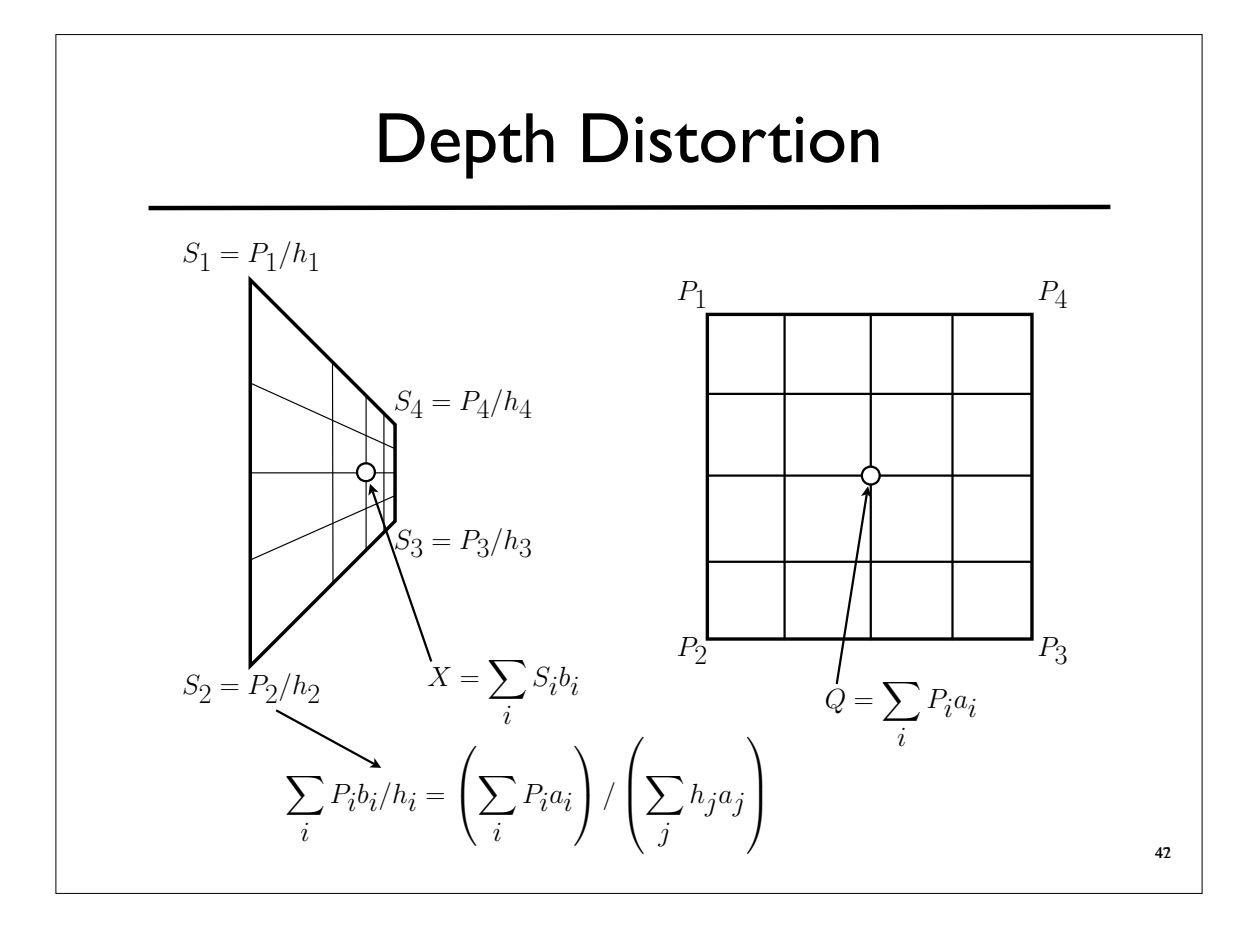

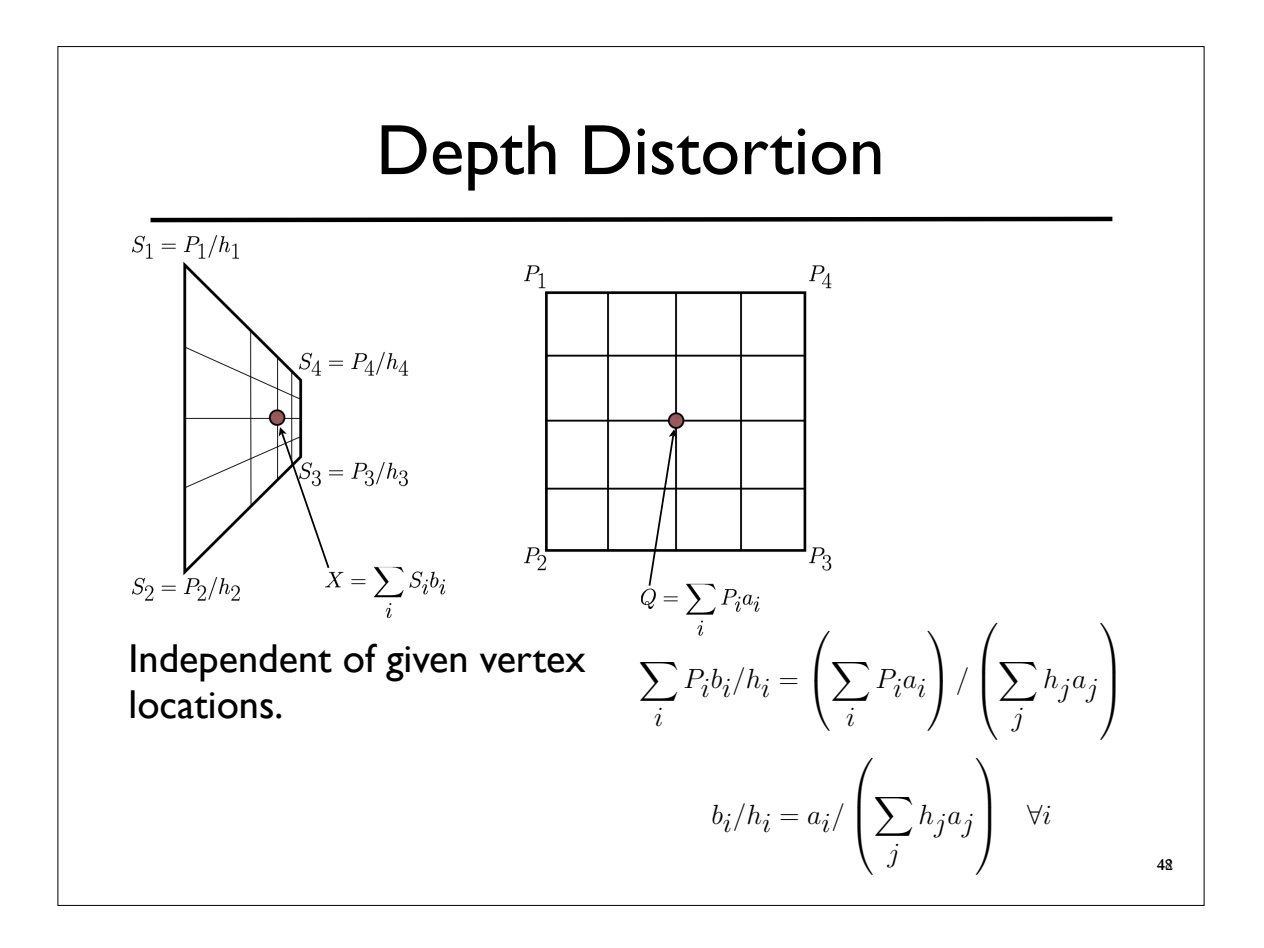

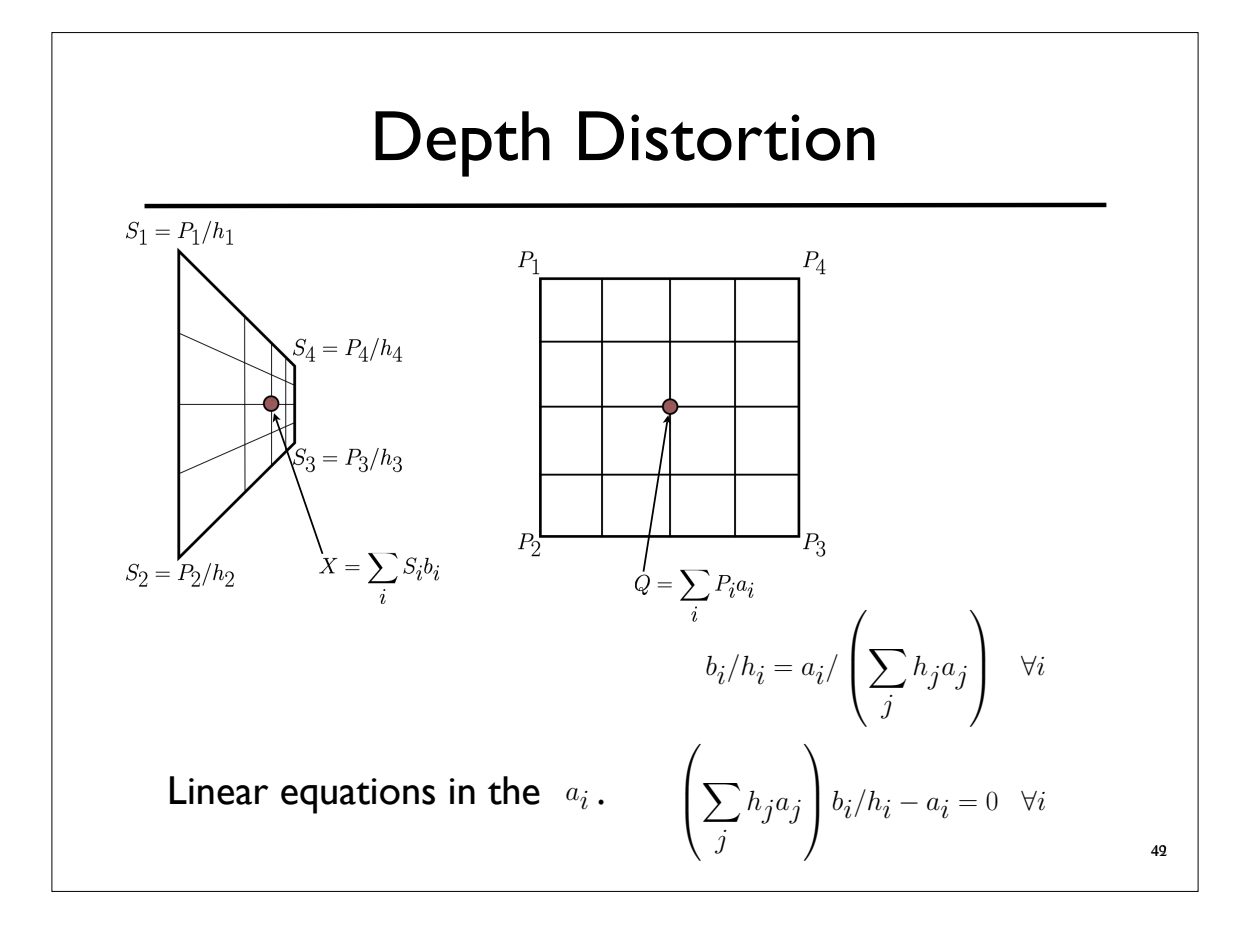

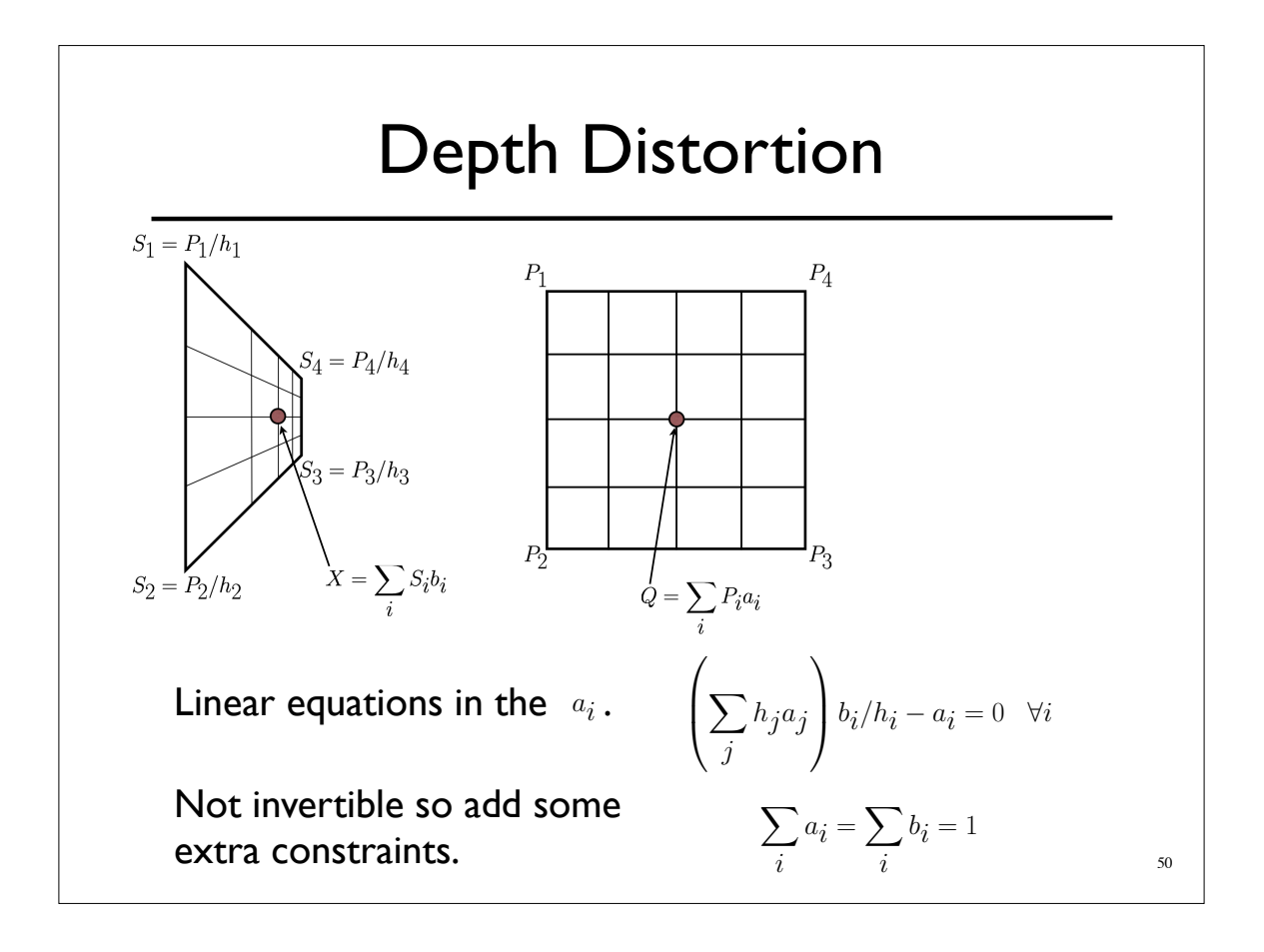

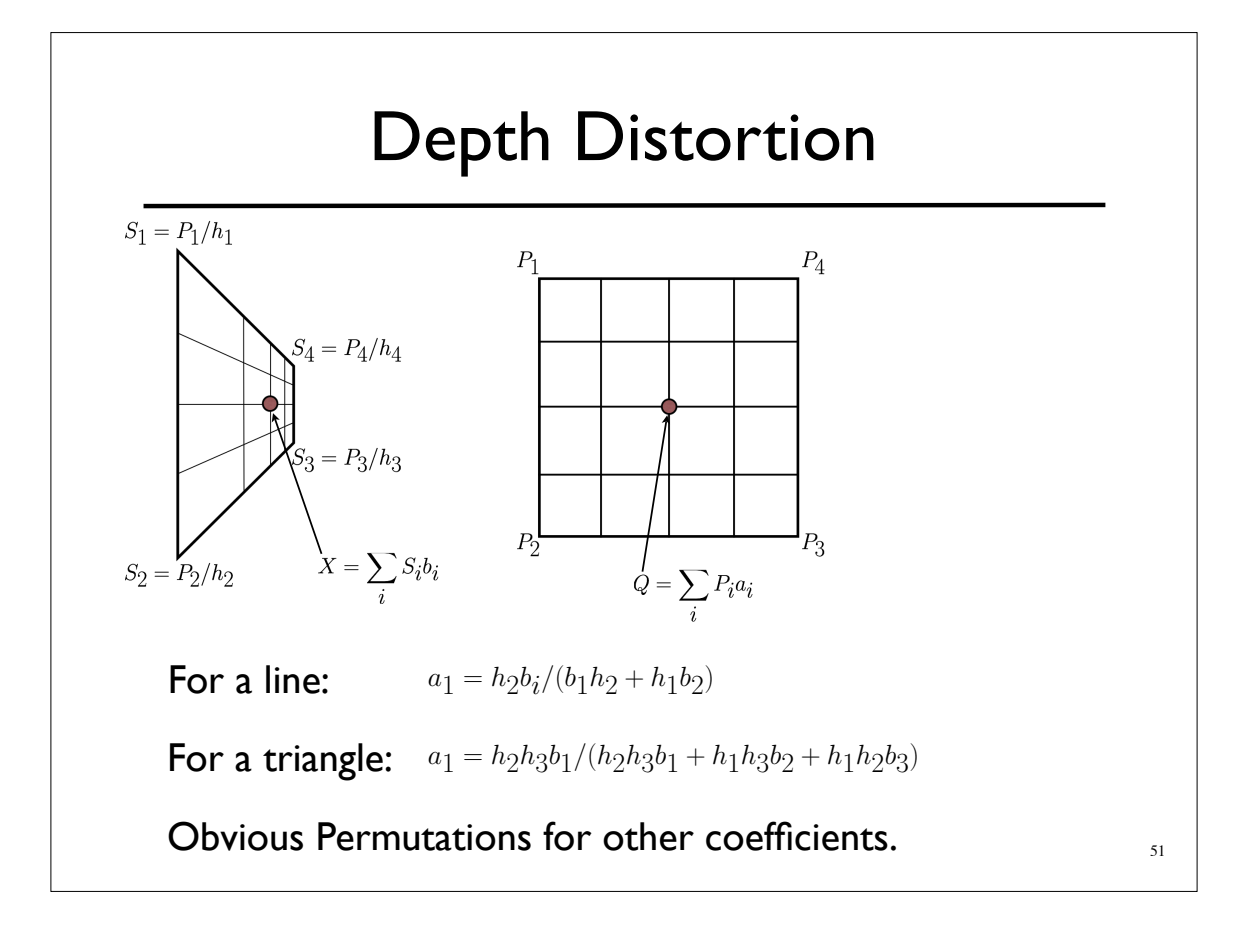